# Biomatematika és biostatisztika feladatok

### 1. Elemi függvények

- <span id="page-0-0"></span>1.1. A zárt tartályban tárolt gázok nyomása függ a hőmérséklettől. Egy tartályban a nyomás 20 °C hőmérsékleten 10 000 Pascal, és a nyomás 34 Pascallal nő valahányszor a hőmérséklet 1 fokkal emelkedik. Jelölje  $p(x)$  a tartályban uralkodó nyomást  $x$  °C hőmérséklet esetén. Írjuk fel formulával és ábrázoljuk a  $p(x)$  függvényt. Hány fokkal kell megemelni a hőmérsékletet ahhoz, hogy a nyomás megduplázódjon? Fejezzük ki a hőmérsékletet a nyomás függvényeként.
- <span id="page-0-1"></span>1.2. Lajos nyer a lottón 50 millió forintot, ezért felmond a munkahelyén, és elkezd úri módon élni. Havonta 200 ezer forintot él fel a vagyonából. Jelölje  $f(x)$  azt, hogy mennyi pénze marad  $x$  hónap elteltével millió forintban kifejezve. (Feltehető, hogy a havi apanázst a hónap folyamán nem nagyobb részletekben, hanem időben egyenletesen költi el.) Írjuk fel formulával és ábrázoljuk az  $f(x)$  függvényt. Mennyi idő alatt felez®dik meg a pénze els® illetve második alkalommal? Fejezzük ki az eltelt id®t a megmaradt pénz függvényeként.
- <span id="page-0-2"></span>1.3. Az orvosi diagnosztikában több területen alkalmaznak rádioaktív anyagokat. Például a pajzsmirígy vizsgálatához általában a 123-as tömegszámú jód izotópot használják, ugyanis ez jól beépül a szövetekbe. Egy páciensnek 200 MBq aktivitású injekciót adnak be. A jód fizikai bomlása miatt az aktivitás óránként 5,1 százalékkal csökken. Jelölje  $f(x)$  az aktivitást az injekció után x órával.
	- a. Írjuk fel formulával és ábrázoljuk az  $f(x)$  függvényt. Az egész x értékekre rajzoljuk be a függvénygörbe érint®it, majd vázlatosan ábrázoljuk a függvény deriváltját. A derivált értéke az  $x_0 = 10$  pontban  $f'(10) = -6.2$ . Ennek segítségével adjunk közelítést az  $f(x)$  függvényre az  $x_0 = 10$  pont kis környezetében.
	- b. Mennyi idő alatt csökken le az aktivitás az 1MBq értékre? Mennyi az izotóp felezési ideje? Fejezzük ki az eltelt időt az aktivitás függvényeként.
- <span id="page-0-3"></span>1.4. Egy baktériumtenyészetben kezdetben 1 mg mennyiség baktérium található, és a baktériumok mennyisége óránként 10 százalékkal nő. Jelölje  $m(x)$  azt, hogy mekkora tömegű baktérium van a tenyészetben  $x$  óra elteltével.
	- a. Írjuk fel formulával és ábrázoljuk az  $m(x)$  függvényt. Az egész x értékekre rajzoljuk be a függvénygörbe érintőit, majd vázlatosan ábrázoljuk a deriváltfüggvényt. A derivált értéke az  $x_0 = 4$  pontban  $m'(4) = 0,14$ . Ennek segítségével adjunk közelítést az  $m(x)$  függvényre az  $x_0 = 4$  pont kis környezetében.
	- b. Mennyi id® alatt duplázódik meg a baktériumok mennyisége? Fejezzük ki az eltelt id®t a baktériumok mennyiségének függvényeként.
- <span id="page-0-4"></span>1.5. A rádiokarbonos kormeghatározás a 14-es tömegszámú szén atomokra épül. Ez az izotóp rádioaktív, felezési ideje 5730 év. Tegyük fel, hogy valamilyen szerves anyag

10 mg <sup>14</sup>C atomot tartalmaz, és jelölje  $m(x)$  az izotóp tömegét x év elteltével. Írjuk fel formulával és ábrázoljuk az  $m(x)$  függvényt. A <sup>14</sup>C atomok mekkora hányada bomlik le egy évezred alatt? Fejezzük ki az eltelt időt a megmaradt izotóp tömegének függvényeként.

<span id="page-1-0"></span>1.6. Elemezzük az alábbiakban ábrázolt függvényt: határozzuk meg a lokális és globális szélsőértékeket illetve az inflexiós pontokat, továbbá adjuk meg, hogy mely intervallumokon monoton növekvő illetve csökkenő a függvény. Ezek alapján hol milyen előjelű a függvény deriváltja? Adjunk becslést a derivált értékére a megadott  $x_0$ pontban. Vázlatosan ábrázoljuk is a deriváltfüggvényt.

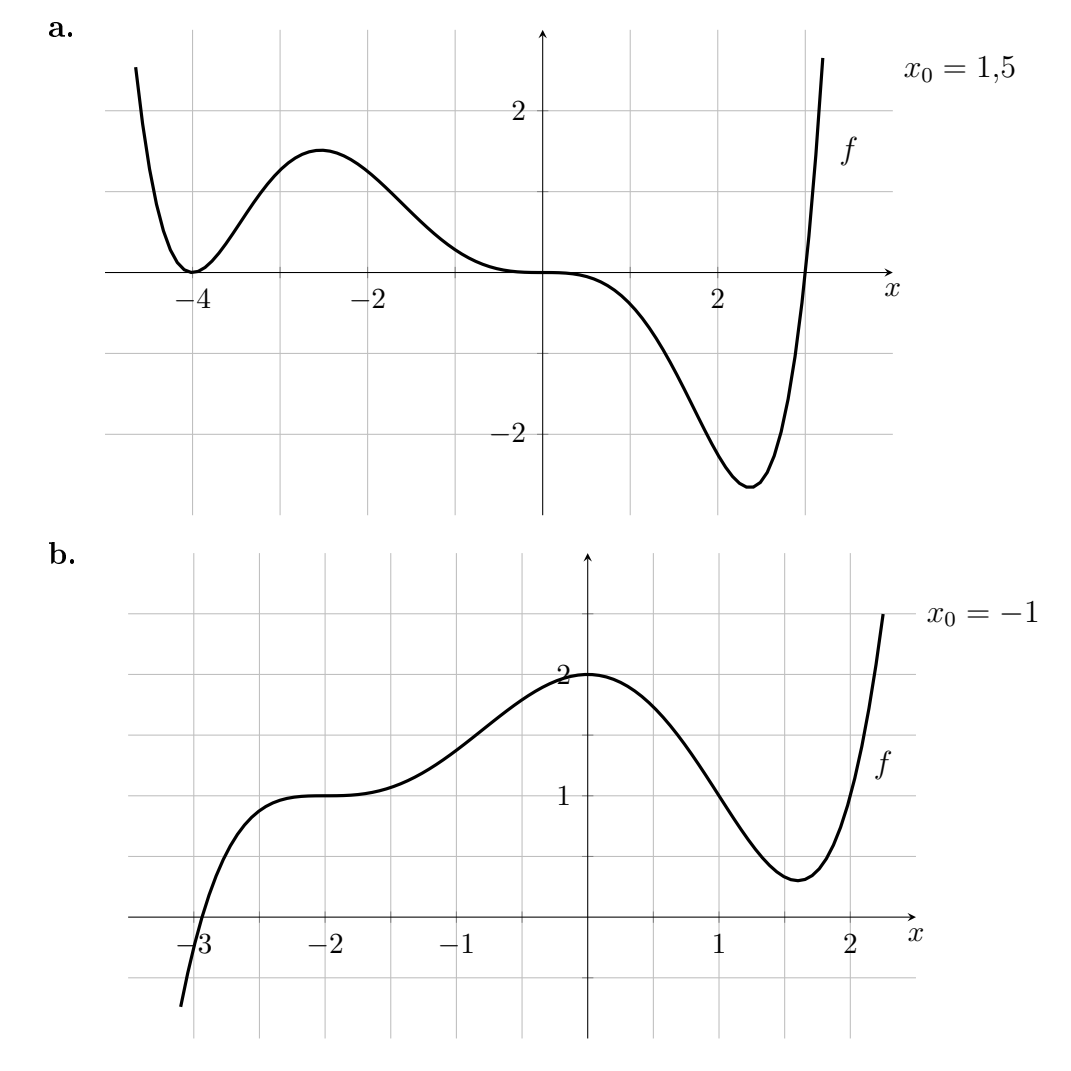

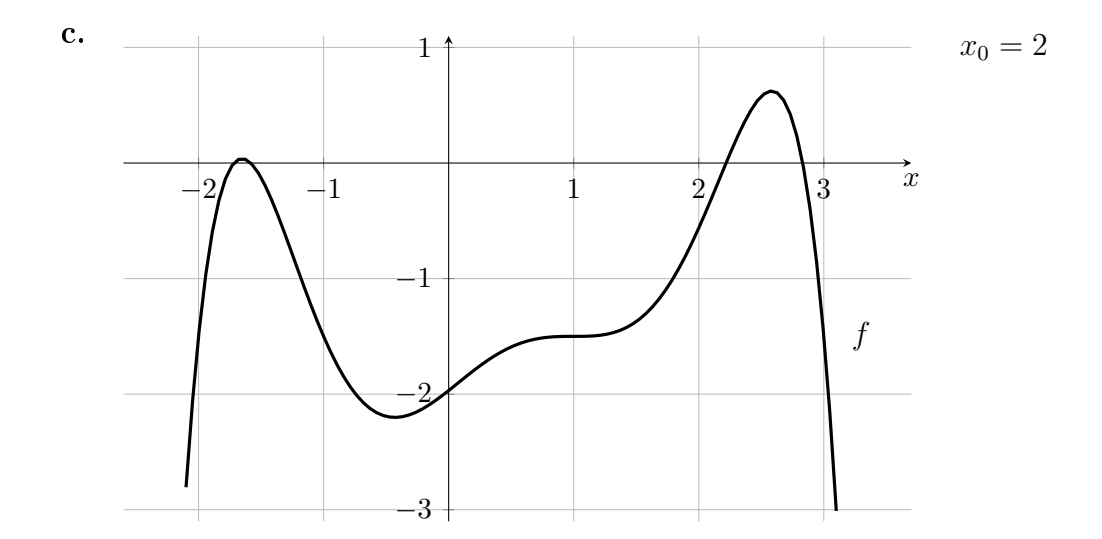

# 2. Függvények deriválása és integrálása

<span id="page-2-0"></span>2.1. Az alábbi grafikonokon egy  $f$  függvény deriváltja látható. Végezzünk függvényelemzést a derivált segítségével. Olvassuk le a derivált értékét az egész x helyeken, majd ábrázoljuk az érintőmezőt. Vázlatosan rajzoljuk fel az  $f$  függvény grafikonját.

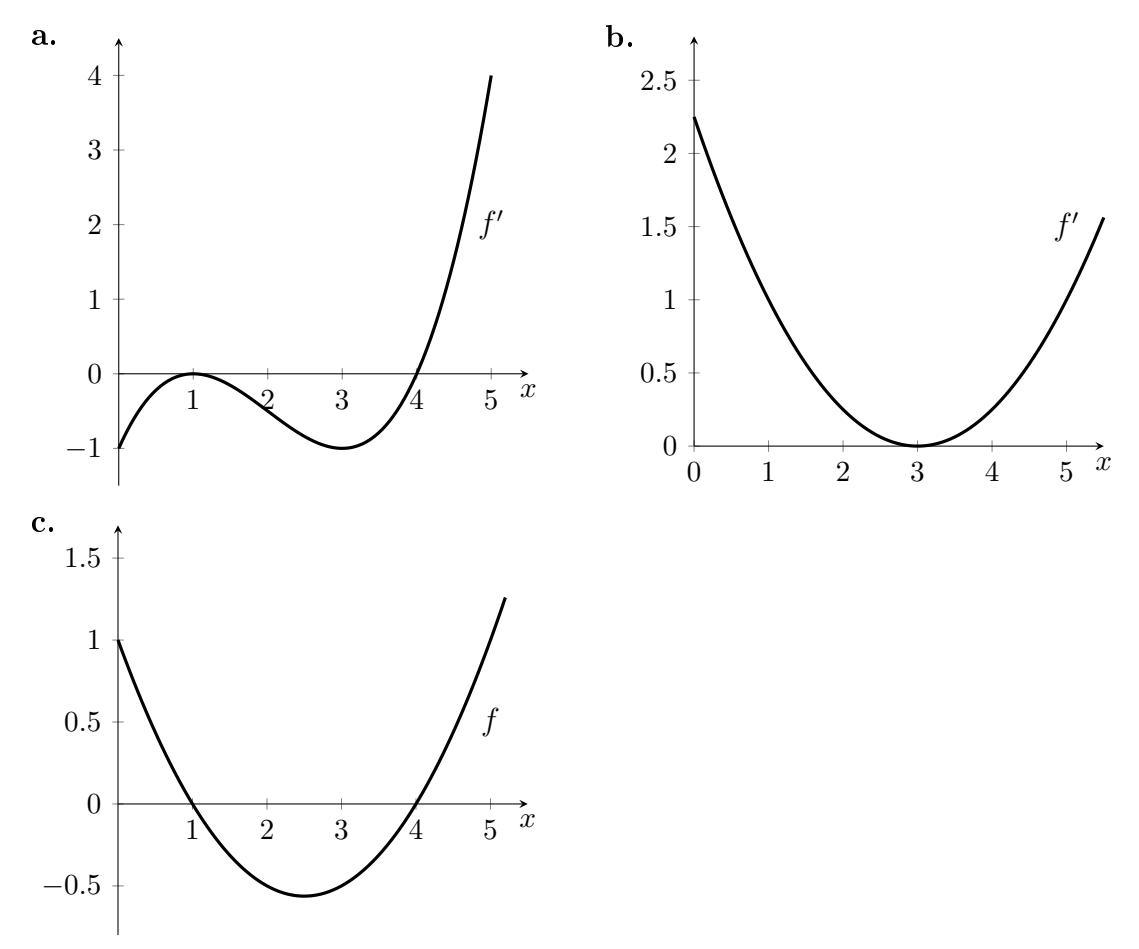

<span id="page-3-0"></span>**2.2.** Deriváljuk le az alábbi  $f(x)$ ,  $x > 0$ , függvényt. Számoljuk ki a derivált értékét a megadott x pontokban, majd ábrázoljuk koordináta-rendszerben az érintőmezőt. Határozzuk meg a derivált zéróhelyeit, és végezzünk függvényvizsgálatot. Vázlatosan rajzoljuk fel az f függvényt.

**a.** 
$$
f(x) = e^{-2x} - e^{-5x}
$$
,  $x = 0, 0.5, 1, 1.5, 2$ .  
**b.**  $f(x) = -x^3/3 + 2x^2 - 3x + 2$ ,  $x = 0, 1, 2, 3, 4$ .

- <span id="page-3-1"></span>2.3. Deriváljuk le az alábbi f függvényeket, majd adjuk meg a deriváltak egy primitív függvényét. A kapott primitív függvény azonos a kiindulási f függvénnyel? Ha nem, akkor mi ennek az oka?
	- **a.**  $f(x) = 1 + x + x^2/2 + x^3/6$ **b.**  $f(x) = \sqrt{x} + \sqrt[3]{x} + \sqrt[4]{x}$ c.  $f(x) = 2\sqrt{x} - 3^x + \ln(x) + e^2$ d.  $f(x) = e^3 + \lg(x) - \frac{1}{2x^2} + x^5/5$ e.  $f(x) = 2^x - 4\log_3 x - 1/(\pi\sqrt{x}) + \sqrt{2}$
- <span id="page-3-2"></span>**2.4.** Legyen  $f(x) = e^{5x+2}$  és  $g(x) = e^{3x+1}, x \ge 0$ .
	- a. Mutassuk meg, hogy  $f(x) \ge g(x) \ge 0$  minden  $x \ge 0$  esetén. Határozzuk meg a két függvény egy-egy primitív függvényét. Deriválással ellen®rizzük is le a kapott eredményt.
	- **b.** Adjuk meg az f függvény görbéje alatti területet az  $x = 0$  és az  $x = 1$  pontok között. Határozzuk meg az f és a g függvény görbéje által közbezárt területet is ezen pontok között.
- <span id="page-3-3"></span>**2.5.** Legyen  $f(x) = (2x+1)^2$  és  $g(x) = 1/(2x+1), x \ge 0$ .
	- a. Mutassuk meg, hogy  $f(x) \ge g(x) \ge 0$  minden  $x \ge 0$  esetén. Határozzuk meg a két függvény egy-egy primitív függvényét. Deriválással ellen®rizzük is le a kapott eredményt.
	- b. Adjuk meg az f függvény görbéje alatti területet az  $x = 1$  és az  $x = 2$  pontok között. Határozzuk meg az f és a g függvény görbéje által közbezárt területet is ezen pontok között.
- <span id="page-3-4"></span>**2.6.** Jelölje  $m(x)$  valamely anyag grammban kifejezett mennyiségét a szervezetben az  $x > 0$  időpontban. A változási sebességet az alábbi függvény írja le:

$$
v(x) = m'(x) = \frac{x^2 - 2x + 1}{1 + x^2}
$$

a. Határozzuk meg a  $v(x)$  egy primitív függvényét. Ennek segítségével adjuk meg az  $m(x)$  függvényt az  $m(0) = 1$  kezdeti feltétel mellett.

- b. Határozzuk meg az átlagos változási sebességet az  $x = 1$  és az  $x = 3$  pillanatok között. Hogyan viselkedik az m függvény az  $x = 1$  pontban?
- <span id="page-4-0"></span>**2.7.** Jelölje  $m(x)$  a baktériumon mennyiségét egy tenyészetben az  $x \geq 0$  időpontban. A tenyészetben eredetileg  $m(0) = 10$  milligramm baktérium található, és a baktériumon mennyiségének a változási sebességét az alábbi függvény írja le:

$$
v(x) = m'(x) = xe^{-x^2}
$$

N®ni vagy csökkenni fog a tenyészet méréte az id® múlásával? Határozzuk meg a  $v(x)$  egy primitív függvényét, majd ennek segítségével adjuk meg az  $m(x)$  függvényt. Határozzuk meg az átlagos változási sebességet az  $x = 0$  és az  $x = 2$  pillanatok között.

### 3. Kétváltozós függvények

- <span id="page-4-1"></span>3.1. Az alábbi grafikonokon egy-egy kétváltozós  $f(x, y)$  függvény szintvonalas ábrája látható. Vázlatosan ábrázoljuk a függvényt a megadott egyenesek mentén. Az egész koordinátájú pontokban rajzoljuk be a gradiensvektort. Határozzuk meg a minimumés maximumhelyeket, valamint a nyeregpontokat. Mennyi ezekben a pontokban a parciális deriváltak értéke? Milyen el®jel¶ek a parciális deriváltak a megadott  $(x_0, y_0)$  pontban? Merre kell elindulnunk ezen pontból, ha el akarjuk érni a legközelebbi lokális maximumot? Mi történik, ha elengedünk egy golyót ebből a pontból?
	- **a.** Egyenesek:  $x = 1$  illetve  $y = 0$ , kezdőpont:  $(x_0, y_0) = (0.5, 0.2)$

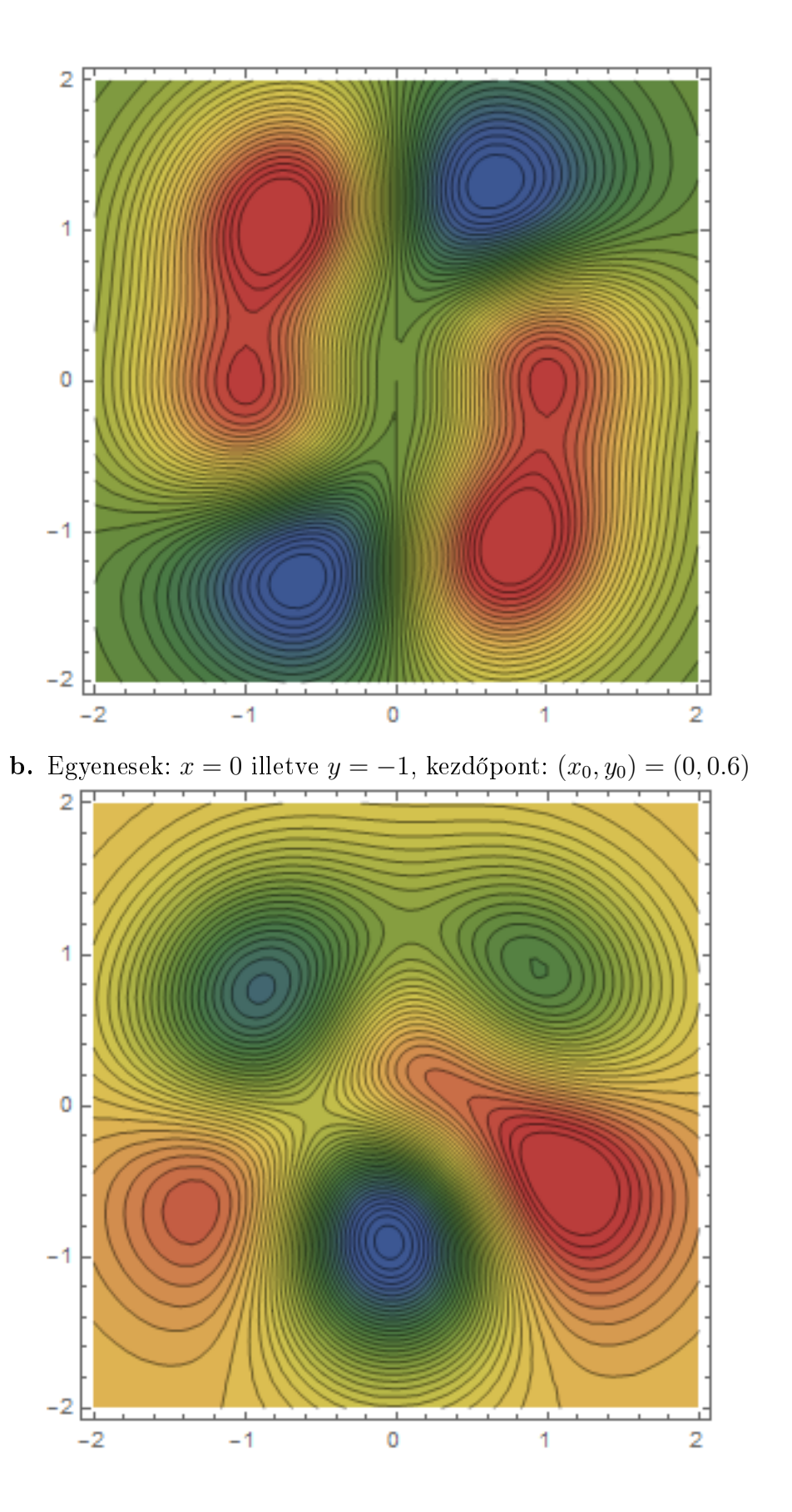

6

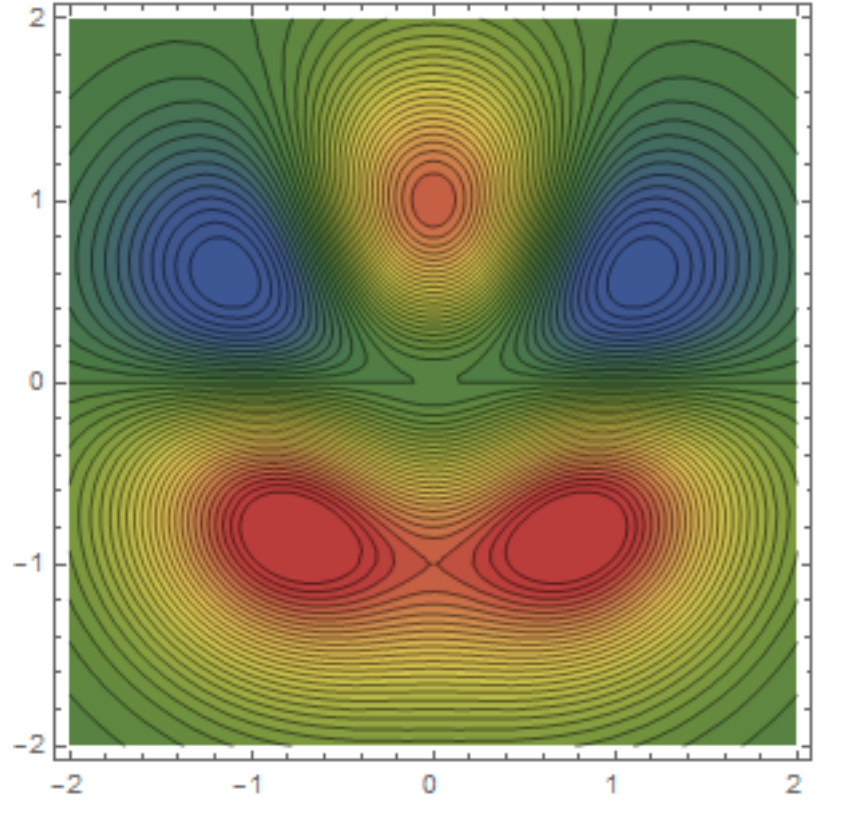

c. Egyenesek:  $x = 0$  illetve  $y = 1$ , kezdőpont:  $(x_0, y_0) = (-0.4, -0.4)$ 

<https://www.youtube.com/watch?v=XVih2KtzIDU>

- <span id="page-6-0"></span>**3.2.** Írjuk fel formulával illetve ábrázoljuk grafikonon az alábbi  $f(x, y)$  függvények  $x = 2$ illetve  $y = 0$  egyenes mentén vett metszeteit. Írjuk fel formulával a szintvonalakat, majd ábrázoljuk a  $c = -4, -2, 0, 2, 4$  szintekhez tartozó színtvonalakat. Határozzuk meg a parciális deriváltakat. Számoljuk ki és ábrázoljuk a gradiensvektort az  $x, y =$ −4, −2, 0, 2, 4, koordinátájú pontokban. Határozzuk meg, hogy az f függvénynek hol van szélsőértéke illetve nyeregpontja.
	- a.  $f(x, y) = 2x y + 1$ **b.**  $f(x, y) = xy - y$
	- c.  $f(x, y) = (x 2)^2 + (y 1)^2$

# 4. A Malthus-modell

- <span id="page-6-1"></span>4.1. Legyen  $p(t)$  egy populáció mérete a  $t > 0$  időpontban. A populációban a szaporodási ráta 3, ezért az egyedszámot a  $p'(t) = 2p(t)$  differenciálegyenlet írja le.
	- a. Ábrázoljuk az egyenlet által definiált iránymezőt azon  $(t, p)$  rácspontokban, ahol  $t = 0, 1, \ldots, 4$  és  $p = -2, -1, 0, 1, 2$ . Határozzuk meg az egyensúlyi helyzetet, és döntsük el, hogy ez stabil vagy instabil. Vázlatosan ábrázoljuk

az egyenlet megoldását a  $p(0) = -1$ , a  $p(0) = 0$  illetve a  $p(0) = +1$  kezdeti feltétel mellett.

- **b.** Oldjuk meg a differenciálegyenletet tetszőleges  $p(0)$  kezdeti feltétel mellett. Mennyi idő alatt duplázódik meg a populáció egyedszáma? Függ ez az idő a kezdeti feltételt®l?
- <span id="page-7-0"></span>4.2. Egy sejttenyészetben jelölje  $p(t)$  a sejtek számát a  $t > 0$  időpontban. A sejtek 0.5-ös rátával pusztulnak el, a sejtek számát a  $p'(t) = -0.5p(t)$  differenciálegyenlet írja le.
	- a. Ábrázoljuk az egyenlet által definiált iránymezőt azon  $(t, p)$  rácspontokban, ahol  $t = 0, 1, \ldots, 4$  és  $p = -2, -1, 0, 1, 2$ . Határozzuk meg az egyensúlyi helyzetet, és döntsük el, hogy ez stabil vagy instabil. Vázlatosan ábrázoljuk az egyenlet megoldását a  $p(0) = -2$ , a  $p(0) = 0$  illetve a  $p(0) = +2$  kezdeti feltétel mellett.
	- b. Oldjuk meg a differenciálegyenletet tetszőleges  $p(0)$  kezdeti feltétel mellett. Mennyi idő alatt feleződik meg a sejtek száma? Függ ez az idő a kezdeti feltételt®l?
- <span id="page-7-1"></span>4.3. Egy halgazdaságban jelölje  $m(t)$  a halállomány tonnában kifejezett tömegét  $t \geq 0$ hónap elteltével. A halak szaporodási rátája 1, és havonta 4 tonna halat halásznak le az állományból. Emiatt a halállomány tömegét az  $m'(t) = m(t) - 4$  differenciálegyenlettel írhatjuk le.
	- a. Abrázoljuk az egyenlet által definiált iránymezőt azon  $(t, m)$  rácspontokban, ahol  $t = 0, 1, \ldots, 4$  és  $m = 0, 2, 4, 6, 8$ . Határozzuk meg az egyensúlyi helyzetet, és döntsük el, hogy ez stabil vagy instabil. Vázlatosan ábrázoljuk az egyenlet megoldását az  $m(0) = 3$ , az  $m(0) = 4$  illetve az  $m(0) = 5$  kezdeti feltétel mellett.
	- **b.** Oldjuk meg a differenciálegyenletet tetszőleges  $m(0)$  kezdeti feltétel mellett. Ha kezdetben 3 tonna volt az állomány mérete, akkor mennyi id® alatt hal ki az állomány?
- <span id="page-7-2"></span>4.4. Legyen  $m(t)$  egy gyógyszer milligrammban kifejezett mennyisége egy páciens szervezetében a kezelés kezdete után  $t > 0$  órával. A gyógyszer óránkénti kiürülési rátája 0.2. A gyógyszert infúzióban adagoljuk a beteg számára 1 mg/óra segességgel. Ezek alapján a gyógyszer mennyisége az  $m'(t) = -0.2m(t) + 1$  differenciálegyenlettel írható le.
	- a. Ábrázoljuk az egyenlet által definiált iránymezőt azon  $(t, m)$  rácspontokban, ahol  $t = 0, 1, \ldots, 4$  és  $m = 0, 2.5, 5, 7.5, 10$ . Határozzuk meg az egyensúlyi helyzetet, és döntsük el, hogy ez stabil vagy instabil. Vázlatosan ábrázoljuk az egyenlet megoldását az  $m(0) = 0$ , az  $m(0) = 5$  illetve az  $m(0) = 10$  kezdeti feltétel mellett.

**b.** Oldjuk meg a differenciálegyenletet tetszőleges  $m(0)$  kezdeti feltétel mellett. Ha a kezelés kezdetekor 1 mg gyógyszer volt a beteg szervezetében, akkor a gyógyszer mennyisége mennyi id® alatt éri el a 4 mg szintet?

### 5. A Verhulst-modell

- <span id="page-8-0"></span>5.1. Egy populáció területfoglalását vizsgáljuk. Jelölje  $p(t)$  az elfoglalt terület teljes területhez viszonyított arányát a  $t \geq 0$  időpontban. Legyen a kolonizációs ráta 5, az eltartóképesség 1, a kihalási ráta pedig 3. Ekkor a populáció méretének a változását a  $p'(t) = 5p(t)(1 - p(t)) - 3p(t)$  differenciálegyenlet írja le.
	- a. Ábrázoljuk az egyenlet által meghatározott érintőmezőt azon  $(t, p)$  pontokban, ahol  $t, p = 0, 0.2, \ldots, 1$ . Ezek alapján vázlatosan ábrázoljuk az egyenlet megoldását a  $p(0) = 0, 0.2, \ldots, 1$  kezdeti feltételek mellett. Határozzuk meg az egyensúlyi helyzeteket, és döntsük el, hogy ezek stabilak vagy instabilak.
	- **b.** Adjuk meg a differenciálegyenlet formális megoldását tetszőleges  $p(0)$  kezdeti feltétel mellett.
	- c. Jelölje k a kolonizációs rátát, és tekintsük a  $p'(t) = kp(t)(1-p(t)) 3p(t)$  egyenletet. Mik azok a  $k \geq 0$  értékek, amikor a populáció a  $p(0)$  kezdeti feltételtől függetlenül mindenképpen kihal?
- <span id="page-8-1"></span>5.2. Valamilyen vadállomány méretének a változását vizsgáljuk, jelölje  $p(t)$  a populáció nagyságát a  $t > 0$  időpontban. A kolonizációs ráta 2, az eltartóképesség 5, és az állományból a vadászok állapotfüggő módon  $4p(t)$  sebességgel lőnek ki egyedeket. A folyamatot a  $p'(t) = 2p(t)(5 - p(t)) - 4p(t)$  differenciálegyenlet írja le.
	- a. Ábrázoljuk az egyenlet által meghatározott érintőmezőt azon  $(t, p)$  pontokban, ahol  $t = 0, 1, \ldots, 4$  és  $p = 0, 1, \ldots, 5$ . Ezek alapján vázlatosan ábrázoljuk az egyenlet megoldását a  $p(0) = 0, 1, \ldots, 5$  kezdeti feltételek mellett. Adjuk meg az egyensúlyi helyzeteket, és döntsük el, hogy ezek stabilak vagy instabilak.
	- b. Adjuk meg a differenciálegyenlet formális megoldását tetszőleges  $p(0)$  kezdeti feltétel mellett.
	- c. Tegyük fel, hogy a vadászok  $ap(t)$  sebességgel lövik ki az egyedeket, ahol  $a \geq 0$ rögzített konstans. Tekintsük a  $p'(t) = 2p(t)(5 - p(t)) - ap(t)$  egyenletet. Mik azok az a értékek, amikor a populáció a  $p(0)$  kezdeti feltételtől függetlenül mindenképpen kihal?
- <span id="page-8-2"></span>5.3. Egy sejtpopuláció növekedését vizsgáljuk, jelölje  $m(t)$  az össztömeget milligrammban kifejezve  $t \geq 0$  óra elteltével. Legyen a növekedési ráta 4, az eltartóképesség 1, és a populációból id®egységenként 1 milligramm sejtet távolítunk el. Ekkor a folyamatot a  $p'(t) = 4p(t)(1 - p(t)) - 1$  differenciálegyenlet írja le.
	- a. Ábrázoljuk az egyenlet által meghatározott érintőmezőt azon  $(t, p)$  pontokban, ahol  $t, p = 0, 0.25, \ldots, 1$ . Ezek alapján vázlatosan ábrázoljuk az egyenlet

megoldását a  $p(0) = 0, 0.25, \ldots, 1$  kezdeti feltételek mellett. Adjuk meg az egyensúlyi helyzeteket, és döntsük el, hogy ezek stabilak vagy instabilak.

- **b.** Tegyük fel, hogy időegységenként  $a \geq 0$  milligramm sejtet távolítunk el, és tekintsük a  $p'(t) = 4(t)(1 - p(t)) - a$  egyenletet. Mik azok az  $a \geq 0$  értékek, amikor a populáció a  $p(0)$  kezdeti feltételtől függetlenül mindenképpen kihal?
- <span id="page-9-0"></span>**5.4.** Jelölje  $m(t)$  egy ország államadósságát milliárd petákban t év elteltével. Az adósság alakulását a következő egyenlettel modellezhetjük:  $m'(t) = 0.1m(t)(m(t)-10) + 1.6$ . Ábrázoljuk az egyenlet által meghatározott érintőmezőt azon  $(t, m)$  pontokban, ahol  $t, m = 0, 2, \ldots, 10$ . Ezek alapján vázlatosan ábrázoljuk az egyenlet megoldását az  $m(0) = 0, 2, \ldots, 10$  kezdeti feltételek mellett. Adjuk meg az egyensúlyi helyzeteket, és döntsük el, hogy ezek stabilak vagy instabilak.

#### 6. A Lotka-Volterra-modell

Az alábbi feladatokban jelölje  $x(t)$  illetve  $y(t)$  két faj egyedszámát a t időpontban. A populációk méretét minden esetben egy egyenletrendszerrel írhatjuk fel. Minden feladatban válaszoljunk a következő kérdésekre:

a. Az egyes fajok számára előnyös, közömbös vagy hátrányos az interakció? Hogyan nevezzük ezt a kölcsönhatást? Mondjunk példát ilyen típusú interakcióra.

b. Írjuk fel formulával és ábrázoljuk a nullklínákat, majd adjuk meg az egyensúlyi helyzeteket. Határozzuk meg a nullklínák közötti tartományokon a deriváltak előjelét. Vázlatosan ábrázoljuk az irányvektorokat a nullklínákon és a nullklínák közötti tartományokon. Ezek segítségével következtessünk az egyensúlyi helyzetek stabilitási tulajdonságaira. Hosszú távon mi lesz a populációk sorsa?

<span id="page-9-3"></span><span id="page-9-2"></span><span id="page-9-1"></span>\n- **6.1.** 
$$
x' = 2x(2-x), \quad y' = y(3-y).
$$
\n- **6.2.**  $x' = 2x(1-x), \quad y' = xy - y/2.$
\n- **6.3.**  $x' = 5x(1-x/2) - xy, \quad y' = y(1-y/2) - xy/4.$
\n- **6.4.**  $x' = x(1-x+y/4), \quad y' = y(1-y+x/2)$
\n- **6.5.**  $x' = 5x(1-x/4) - xy, \quad y' = y(2-x-y).$
\n

<span id="page-9-5"></span><span id="page-9-4"></span>Végül jöjjön valami nehezebb!

<span id="page-9-6"></span>6.6. Továbbra is jelölje  $x(t)$  és  $y(t)$  két faj egyedszámát a t időpontban. A populációk méretét az alábbi egyenletrendszerrel írhatjuk fel, ahol  $a, b, k_1, k_2$  pozitív paraméterek:

$$
x' = k_1 x (1 - ax - y), \quad y' = k_2 y (1 - x - by).
$$

A paraméterek függvényében írjuk fel az egyensúlyi helyzeteket, valamint határozzuk meg ezen helyzetek típusát.

## 7. Valószín¶ség, diszkrét valószín¶ségi változók

- <span id="page-10-0"></span>7.1. A biológus szakos hallgatók ebben a félévben két kötelez®en választható kurzust vehettek fel. A "Sárkányok élettana" című tárgyra a hallgatók 60, a "Micimackó anatómiája" című kurzusra a hallgatók 40 százaléka jelentkezett. Mindkét kurzust az évfolyam 24 százaléka vette fel. Véletlenszerűen kiválasztunk egy hallgatót.
	- a. Mennyi a valószínűsége annak, hogy választott hallgató a "Sárkányok élettana" című tárgyat felvette, de a "Micimackó anatómiája" című kurzust nem? Mennyi az esélye annak, hogy egyik kurzust sem vette fel?
	- b. Mennyi a valószínűsége annak, hogy a hallgató felvette a "Sárkányok élettana" című tárgyat, ha tudjuk, hogy a másik kurzusra jelentkezett. Mennyi az esélye annak, hogy felvette a sárkányos tárgyat, ha azt tudjuk, hogy a Micimackós kurzust nem vette fel? A két kurzusra történ® jelentkezés egymástól független, vagy tapasztalható közöttük valamilyen kapcsolat?
- <span id="page-10-1"></span>7.2. Egy ország lakosságát vizsgáljuk haj- és szemszín szempontjából. Az országban az emberek 30 százaléka fekete, 50 százaléka pedig barna hajú, a többiek szőkék. A barna szem aránya 60 százalék, a többiek kék szeműek. Tudjuk még, hogy egyaránt 5 százalék a szőke hajú és barna szemű, illetve a fekete hajú és kék szemű emberek aránya. Véletlenszerűen kiválasztunk egy embert az országból.
	- a. Mennyi a valószínűsége annak, hogy a kiválasztott ember szőke és kék szemű? Mennyi az esélye annak, hogy barna hajjal és barna szemmel rendelkezik?
	- b. Mennyi az esélye annak, hogy a kiválasztott ember fekete hajú, ha tudom, hogy barna a szeme? Mennyi ez a valószínűség akkor, ha a kiválasztott ember kék szemű? Hogyan hat a szem színe a fekete haj megjelenésére? Végezzük el ugyanezt az elemzést a barna és a szőke hajra is. Mely események függetlenek egymástól? Független egymástól a szem és a haj színe úgy általában?
	- c. Milyen arányban fordulnának el® a lehetséges hajszín-szemszín kombinációk, ha a két tényező független lenne egymástól?
- <span id="page-10-2"></span>7.3. Egy borsópopulációban a növények 70 százalékának piros, a maradéknak fehér a virága. Ugyanezen populáción belül 60 százaléknak sárga a maghéja, míg a többinek zöld. Genetikából ismert, hogy a borsó növénynél a virág és a maghéj színe egymástól függetlenül öröklődik. Emiatt feltehető, hogy a populáción belül a virág és a maghéj színe két egymástól független tényező.
	- a. A piros virágú növények között milyen arányban jelenik meg a sárga illetve a zöld maghéj? A sárga maghéjjal rendelkező egyedek körében mennyi az aránya a piros illetve a fehér virágú növényeknek? Értelmezzük ezeket az arányokat feltételes valószínűségként is.
	- b. Írjuk fel, hogy a 4 lehetséges virág-maghéj színkombináció milyen arányban fordul el® a populáción belül.
- <span id="page-11-0"></span>7.4. Egy szerencsejátékban a játékos 1000, 2000, 3000 vagy 5000 forintot nyerhet, ezen nyeremények esélye 50, 30, 15 illetve 5 százalék. Egyszer játszuk ezt a játékot, jelölje ξ a nyeremény összegét. Írjuk fel a ξ változó eloszlását, várható értékét és szórását. Mennyi a játék "igazságos ára"?
- <span id="page-11-1"></span>7.5. A biológiai kutatások egyik új és fontos területe a sárkányok vizsgálata. A tudósok eddig 1, 3, 7 és 12 fejű sárkányokat figyeltek meg, ezek aránya a populáción belül 10, 40, 30 illetve 20 százalék. Véletlenszerűen kiválasztunk egy egyedet a populációból, és jelölje ξ a fejek számát a választott egyednél. Adjuk meg a ξ változó eloszlását, várható értékét és szórását.

### 8. Folytonos valószínűségi változók

- <span id="page-11-2"></span>8.1. Jelölje  $\xi$  a napi középhőmérséklet egy véletlenszerűen kiválasztott januári napon. A  $\xi$  egy folytonos változó, melynek sűrűségfüggvénye  $f(x) = 1/20$ , ha  $-15 \le x \le 5$ , és  $f(x) = 0$  egyébként. Ábrázoljuk a sűrűségfüggvényt, és mutassuk meg, hogy a görbe alatti terület 1. Határozzuk meg a  $\xi$  változó értékkészletét. Mennyi annak az esélye, hogy a  $\xi$  változó −10 és −2 közé esik? Határozzuk meg a napi középhőmérséklet várható értékét és szórását. Írjuk fel a  $\xi$  változó eloszlásfüggvényét, majd adjuk meg a mediánt és a kvartiliseket.
- <span id="page-11-3"></span>**8.2.** A  $\xi$  folytonos valószínűségi változó sűrűségfüggvénye  $f_{\xi}(x) = 3\sqrt{x}/2$ , ha  $0 \le x \le 1$ , és  $f_{\xi}(x) = 0$  minden más x valós számra. Mutassuk meg, hogy a görbe alatti terület 1, és írjuk fel  $\xi$  értékkészletét. Mi a  $P(0.5 < \xi < 1.5)$  valószínűség értéke? Adjuk meg a változó várható értékét és szórását. Írjuk fel az eloszlásfüggvényt, majd ez alapján határozzuk meg a 80%-os kvantilist.
- <span id="page-11-4"></span>8.3. Egy  $\xi$  folytonos valószínűségi változó sűrűségfüggvénye  $f_{\xi}(x) = x/2$ , ha  $0 \le x \le 2$ , és  $f_{\xi}(x) = 0$  minden más x valós számra. Mutassuk meg, hogy a görbe alatti terület 1, és írjuk fel  $\xi$  értékkészletét. Mekkora valószínűséggel vesz fel a változó 1,5-nél nagyobb értéket? Mennyi az esélye, hogy a ξ változó −1 és +1 közé esik? Adjuk meg a változó várható értékét és szórását. Írjuk fel az eloszlásfüggvényt, majd ez alapján határozzuk meg a 40%-os kvantilist.
- <span id="page-11-5"></span>8.4. Az alábbi ábrán  $\varphi$  a standard normális eloszlás sűrűségfüggvénye. Határozzuk meg, hogy az  $f_1, f_2, f_3, f_4$  sűrűségfüggvények közül melyik tartozik az alábbi  $\mu$  várható értékkel és  $\sigma$  szórással definiált normális eloszlásokhoz. Adjuk meg a kimaradt sűrűségfüggvényhez tartozó várható értéket és szórást is.

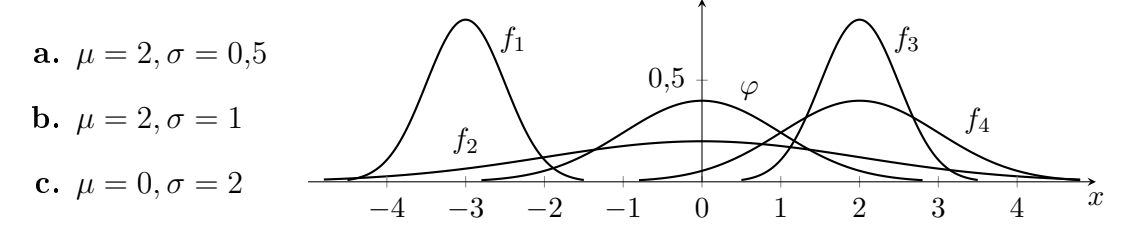

- <span id="page-12-0"></span>8.5. Az IQ teszteket úgy állítják össze, hogy az eredmény a felnőtt populáción belül normális eloszlást kövessen 100 pont várható értékkel és 15 pont szórással. A feln®tt népesség mekkora hányadának esik az IQ pontszáma 90 és 120 közé? A Mensa egy nemzetközi egyesület, ahol a belépés feltétele a legalább 131 pontos IQ. A népesség hány százaléka felel meg ennek a követelménynek? Adjunk meg egy olyan intervallumot, melyre teljesül, hogy az emberek 95 százalékának ebbe az intervallumba esik az IQ pontszáma.
- <span id="page-12-1"></span>8.6. Biológusok azt vizsgálták, hogy a szavannán élő majmok reggelente milyen eloszlás szerint ébrednek fel, és másznak le a fáról. A megfigyelések alapján az ébredési idő egy normális eloszlású valószínűségi változó. A majmok átlagosan reggel 7 órakor kellnek fel, a szórás 0,75 óra. A majmok mekkora hányada kel fel 6 és 7 óra között? És 8 óra után? Adjunk meg egy olyan id®intervallumot, melyre teljesül, hogy a majmok 90 százaléka ebben az id®intervallumban mászik le a fáról. (Valós kutatás alapján.)
- <span id="page-12-2"></span>8.7. Legyen  $\xi$  egy véletlenszerűen kiválasztott felnőtt ember szisztolés vérnyomása higanymilliméterben (mmHg) kifejezve. A statisztikai adatok alapján ξ egy-egy földrajzi területen lognormális eloszlást követ, ami azt jelenti, hogy az  $\ln \xi$  valószínűségi változó normális eloszlású. A paraméterek országonként változóak, például az Egyesült Államokban az ln ξ változó várható értéke  $\mu = 4.78$ , szórása  $\sigma = 0.16$ . (Forrás: National Health and Nutrition Examination Survey, 2006.) Az orvosi szakirodalom a 140 mmHg feletti vérnyomást tekinti kórosan magasnak. Ez az amerikai feln®tt népesség mekkora hányadát érinti? Az emberek mekkora hányadának esik a vérnyomása az egészségesnek tekintett tartományba, tehát 90 és 130 mmHg közé? Adjunk meg egy olyan intervallumot, melyre teljesül, hogy a feln®tt népesség 95 százalékának a szisztolés vérnyomása ide esik.

#### 9. Leíró statisztikák és grafikonok

- 9.1. a. Olvassuk be a "Davis" adatsort a "car" vagy a "carData" csomagból, és fussuk át az adatsor leírását! Kérdezzük le és értelmezzük a "height" és a "repwt" változóra a következ® leíró statisztikákat: mintaátlag, korrigált empirikus szórás, standard hiba, IQR, minimum, maximum, medián, alsó illetve felső kvartilis! Mekkora a minta mérete és hány megfigyelés hiányzik az egyes változóknál?
	- **b.** Adjunk meg egy  $95\%$  megbízhatóságú konfidencia intervallumot a "height" változó várható értékére. A Student-eloszlás táblázatából  $\Phi_{199}(1,97) = 0,975$ .
	- c. Ábrázoljuk a "height" változó boxplotját és hisztogrammját! Vegyük észre, hogy az egyik alany adatait elírták! Keressük meg a hibás sort, és javítsuk ki az adatokat!
	- d. Ábrázoljuk a megfigyelt magasság-tömeg értékpárokat koordináta rendszerben! Ábrázoljuk úgy is a megfigyelt értékeket, hogy különböző színnel jelöljük a nemeket!

e. Számoljuk ki az adatsorban szereplő emberek testtömegindexét a következő formulával:

$$
BMI = \frac{testt \ddot{o} \text{meg } (kg)}{testmagass\acute{a}g^2(m^2)}.
$$

Az a. ponthoz hasonlóan kérdezzük le a "BMI" változó leíró statisztikáit, de ezúttal nemenkénti bontásban. Ábrázoljuk a "BMI" változó hisztogrammját és boxplotját is, szintén nemek szerinti bontásban.

- f. Kérdezzük le a nemek százalékos megoszlását a mintában! Ábrázoljuk a nem változót oszlop- és tortadiagrammal! Jól reprezentálja a feln®tt népességet ez a statisztikai minta?
- g. Dobjuk ki az adatsorból a 180 cm feletti meggyeléseket, az új adatsor neve legyen "Davis2". Ezek után dobjuk ki a férfiakat, az adatsor neve maradjon  $\Delta$ Davis2".
- 9.2. a. Olvassuk be a "Mroz" adatsort a "car" vagy a "carData" csomagból, és fussuk át az adatsor leírását! Kérdezzük le és értelmezzük az "age" változóra a következő leíró statisztikákat: mintaátlag, korrigált empirikus szórás, standard hiba, IQR, minimum, maximum, medián, 40%-os kvantilis! Mekkora a minta mérete és hány megfigyelés hiányzik az "age" változónál? Vegyük fel az "age" változó boxplotját és hisztogrammját is!
	- b. Adjunk meg egy 90% megbízhatóságú konfidenciai intervallumot az "age" változó várható értékére. A Student-eloszlás táblázatából  $\Phi_{752}(1,65) = 0,95$ .
	- c. Ábrázoljuk a megfigyeléseket az "age" és az "inc" változó által meghatározott koordináta rendszerben! Ábrázoljuk úgy is a megfigyelt értékeket, hogy a "hc" változó értékei szerint különböz® színnel ábrázoljuk az embereket! Az ábra alapján mitől függ inkább az "inc" változó értéke: az "age" változótól vagy a "hc" változótól?
	- d. Számoljuk ki a gyerekek számát a következő formulával: children =  $k5 + k618$ . Kérdezzük le, hogy a "children" változóra a mintaátlagot és a korrigált empirikus szórást az "lfp" változó értékei szerinti bontásban. Mit tapasztalunk?
	- e. Dobjuk ki az adatsorból a 30 év alatti embereket. Ezek után dobjuk ki azokat a megfigyeléseket, ahol a "wc" változó értéke "no". Az új adatsor neve legyen  $Morz2$ ".

#### 10. A várható érték tesztelése

Az adatsorok az előadás Coospace oldaláról vagy az előadó oldaláról tölthetőek le.

<span id="page-13-0"></span>10.1. Egy orvosi kísérlet keretei között két új kísérleti vérnyomáscsökkentő gyógyszert vizsgáltak magas vérnyomásos betegeken. Az eredmény a "vernyom.txt" fájlban található. A változók:

CSOPKOD: betegcsoport kódja  $(0=$ hagyományos gyógyszer, 1=1. kísérleti gyógyszer, 2=2. kísérleti gyógyszer) CSOPNEV: betegcsoport neve, lásd CSOPKOD SYS1: kezelés előtti szisztolés vérnyomás SYS2: kezelés utáni szisztolés vérnyomás

- a. Adjunk becslést a SYS1 változó átlagos értékére és szórására a teljes populációban! Mennyire pontos a populációátlagra kapott becslés? Vegyük fel a SYS1 változó hisztogrammját is! Vajon normális eloszlásból származik a minta?
- b. Teszteljük le azt a nullhipotézist, hogy a SYS1 változó teljes populációban vett átlagos értéke 165 Hgmm! Adjunk meg egy 95% megbízhatóságú konfidencia intervallumot is a populációátlagra!
- c. Ábrázoljuk a SYS1 változó boxplotját és hisztogrammját betegcsoportonkénti bontásban! Látható jelent®s eltérés a vérnyomásértékek eloszlása között?
- d. Dobjuk ki az adatsorból a kontroll csoport tagjait! Teszteljük 10%-os szignikancia szinten azt a nullhipotézist, hogy a SYS1 változó várható értéke azonos a kiserleti1 és a kiserleti2 csoportban. Adjunk meg továbbá egy 90% megbízhatóságú konfidencia intervallumot a várható értékek különbségére! Ha szükséges, akkor előtte teszteljük le a szórások egyenlőségét is. Értelmezzük a kapott eredményt. Mi ennek a jelentősége a jelenlegi kísérlet keretei között?
- e. A kiserleti1 betegcsoport tagjain teszteljük azt a nullhipotézist, hogy a SYS1 és a SYS2 változónak azonos a várható értéke! Adjunk meg egy  $95\%$ -os konfidencia intervallumot is a várható értékek jülönbségére. Értelmezzük a kapott eredményt!
- f. Ismételjük meg az előző pont elemzését a kiserleti2 betegcsoporton.
- <span id="page-14-0"></span>10.2. Az írisz adatsor a matematikai statisztika egyik legismertebb adatsora, mellyel az elmúlt 80 évben számos statisztikai módszert illusztráltak. Az adatsor az "irisza-dat.txt" állományban érhető el, továbbá egy rövid ismertető található a [Wikipedian.](https://en.wikipedia.org/wiki/Iris_flower_data_set) Az adatsor 150 írisz (nőszirom) növényről tartalmaz adatokat. A változók:

cseszehossz: szélelevél hossza (cm) cseszeszel: csészelevél szélessége (cm) sziromhossz: sziromlevél hossza (cm) sziromszel: sziromlevél szélessége (cm) faj: faj megnevezése fajkod: lásd faj

a. Ábrázoljuk a sziromszel változó hisztogrammját! Vajon hány módusza van ennek az eloszlásnak? Mi ennek az oka? Mi a szokásos eljárás, ha statisztikában ilyen adatsorral találkozunk? Ábrázoljuk a hisztogrammot fajonkénti bontásban is!

- b. Adjunk becslést a sziromszel változó elméleti várható értékére és elméleti szórására fajonkénti bontásban. Hogyan értelmezhető az elméleti várható érték és az elméleti szórás ebben a feladatban.
- c. Dobjuk ki a "setosa" és a "versicolor" fajhoz tartozó növényeket. Teszteljük le azt a nullhipotézist, hogy a megmaradt növényeknél ("virginica" faj) a sziromszel változó várható értéke 2 cm. Adjunk meg egy 95% megbízhatóságú konfidencia intervallumot is erre a várható értékre.
- d. Teszteljük le azt a nullhipotézist, hogy a "virginica" fajnál a sziromlevél átlagos hossza azonos a csészelevél átlagos hosszával! (Szükség esetén a szórásokat is teszteljük le!) Adjunk meg egy 95% megbízhatóságú konfidenciai intervallumot a két populációátlag eltérésére is!
- e. Térjünk vissza a teljes adatsorhoz, majd dobjuk ki a "setosa" fajhoz tartozó növényeket! Teszteljük le 10%-os szignikancia szinten azt a nullhipotézist, hogy a megmaradt két fajnál azonos a csészelevél átlagos szélessége! Adjunk meg egy 90% megbízhatóségú kondencia intervallumot is a populációátlagok különbségére!
- <span id="page-15-0"></span>10.3. A "UScars.txt" adatsorban több, az amerikai piacon a '80-as években forgalmazott autótípus fontosabb műszaki paraméterei szerepelnek. A változók:

MODEL: gyártó és modell COUNTRY: melyik országból vagy kontinensr®l származik COUNTRYCODE: lásd COUNTRY VOL: utastér térfogata (köbláb) HP: teljesítmény (lóerő) MPG: fogyasztás (mérföld/gallon) SP: végsebesség (mérföld/óra) WT: teljes tömeg (100 font)

- a. Adjunk becslést az amerikai piacon a `80-as években forgalmazott összes autótípus körében az átlagos fogyasztásra illetve a fogyasztás szórására. Mennyire pontos az átlagfogyasztásra adott becslés? Vegyük fel az MPG változó hisztogrammját is! Vajon normális eloszlásból származik a minta?
- b. Teszteljük le 10%-os szignikancia szinten azt a nullhipotézist, hogy az MPG változó elméleti várható értéke 35! Adjunk meg egy 90% megbízhatóságú kon dencia intervallumot is erre a várható értékre!
- c. Kérdezzük le az MPG változóra a mintaátlagot és a korrigált empirikus szórást országonkénti bontásban. Dobjuk ki az adatsorból az európai autókat! Teszteljük le 10%-os szignikancia szinten azt a nullhipotézist, hogy az amerikai és a japán autók körében azonos az átlagfogyasztás! Adjunk meg egy 90% megbízhatóságú konfidencia intervallumot is a két átlagfogyasztás közötti különbségre! (Szükség esetén a szórások egyenlőségét is teszteljük le!)

### 11. ANOVA és lineáris regresszió

Az adatsorok az előadás Coospace oldaláról vagy az előadó oldaláról tölthetőek le. Az adatsorok leírása megtalálható a 10. feladatsorban.

- <span id="page-16-0"></span>11.1. Nyissuk meg a "vernyom.txt" adatsort, majd válaszoljunk az alábbi kérdésekre.
	- a. A három betegcsoportot összehasonlítva tapasztalható szignikáns eltérés a SYS1 változó elméleti várható értékei között? Vizsgáljuk meg ilyen módon az elméleti szórásokat is! Ezek alapján mit mondhatunk: homogén vagy nem homogén a három betegcsoport a kezelés előtti vérnyomás szempontjából?
	- b. Végezzük el az előző pont elemzését a SYS2 változóra is.
	- c. Zárjuk ki a vizsgálatból a kiserleti1 és kisérleti2 csoportot. Becsüljük meg a SYS1 és a SYS2 változó közötti korrelációs együttható értékét. Ezek alapján milyen irányú és milyen erősségű kapcsolat van a két változó között. Teszteljük azt a nullhipotézist, hogy a két változó független egymástól. Ábrázoljuk is az adatokat koordináta rendszerben (scatterplot)!
	- d. Az előző pont folytatásaként végezzünk lineáris regressziót a SYS1 és a SYS2 változó között. Írjuk fel a regressziós egyenes egyenletét! Mennyire jó az adatsor illeszkedése a regresszós egyeneshez? Ezek alapján jól alkalmazható a gyakorlatban ez a regressziós modell? Vegyük fel a regressziós egyenest az előző pont ábrájára!
- <span id="page-16-1"></span>11.2. Nyissuk meg a "UScars.txt" adatsort.
	- a. Teszteljük azt nullhipotézist, hogy a származási ország által meghatározott kategóriákon belül azonos a HP változó elméleti szórása illetve elméleti várható értéke.
	- b. Ábrázoljuk az autók műszaki paramétereit páronként koordináta-rendszerben (scatterplot matrix). Mely változók között tapasztalható kapcsolat, és milyen irányú a kapcsolat?
	- c. Becsüljük meg a HP és az SP változó elméleti korrelációs együtthatóját. Teszteljük azt a nullhipotézist, hogy a két változó független egymástól. Adjunk meg egy 95% megbízhatóságú konfidencia intervallumot is az elméleti korrelációra. Végezzünk lineáris regressziót a két változóra. Adjuk meg a regressziós egyenes egyenletét, illetve ábrázoljuk az egyenes a megfigylt értékekkel együtt. Mennyire jó az illeszkedés? Adjunk becslést egy olyan autó végsebességére, melynek a motorja 80 lóerős.
	- d. Végezzük el az előző pont elemzését a HP és a VOL változóra!
	- e. Adjunk becslést a HP segítségével az MPG változóra MPG  $\approx a/HP + b$  alakban! Ez egy szabályos regresszió? Mennyire jó a modell illeszkedése?
	- f. Adjunk becslést a HP segítségével az MPG változóra MPG  $\approx \exp(aHP + b)$ alakban! A kapott eredmény egy szabályos regressziós modell?

### 12. Valószínűségek becslése és tesztelése

Az adatsorok az előadás Coospace oldaláról vagy az előadó oldaláról tölthetőek le.

<span id="page-17-0"></span>12.1. Felmérést végeztek egy egyetemen. Azt kérdezték meg 1000 véletlenszerűen kiválasztott hallgatótól, hogy dohányzik-e, illetve tart-e valamilyen háziállatot. A felmérés eserménye a "catsdogs.txt" adatsorban található. A változók:

Gender, GenderCode: a hallgató neme (M=1=férfi, F=0=nő) Smokes, SmokesCode: dohányzik-e (1=yes, 0=no) CatsDogs: van-e kutyája vagy macskája Cats, Dogs: van-e kutyája/macskája (1=yes, 0=no)

- a. Ábrázoljuk a Gender változót oszlopdiagramm segítségével. Adjunk becslést a férak arányára az egész egyetemen! Adjunk meg egy 95% megbízhatóságú konfidencia intervallumot is erre az arányra! Teszteljük azt a nullhipotézist, hogy az egyetemen azonos a férfi és női hallgatók száma!
- b. Adjunk becslést a dohányosok arányára nemenkénti bontásban! Teszteljük le azt a nullhipotézist, hogy a férfiak és a nők azonos arányban dohányoznak! Adjunk meg egy 95% megbízhatóságú kondencia intervallumot is az arányok különbségére!
- c. Adjunk becslést a kutyát illetve a macskát tartó hallgatók arányára. Teszteljük le azt a nullhipotézist, hogy a hallgatók azonos arányban tartanak kutyát illetve macskát! Adjunk meg egy 95% megbízhatóságú kondencia intervallumot is az arányok különbségére!
- d. Teszteljük azt a nullhipotézist, hogy a háziállatok tartása nem hat a dohányzásra! Pontosabban: a dohányosok aránya megegyezik a CatsDogs változó által definiált részpopulációkban.
- e. Ábrázoljuk a CatsDogs változót kördiagramm segítségével! Adjunk becsést arra, hogy a teljes populáción belül a hallgatók milyen arányban esnek a Cats-Dogs változó által definiált részcsoportokba! Teszteljük azt a nullhipotézist, hogy 5% tart kutyát és macskát is, 20% csak macskát, 20% csak kutyát, a maradék pedig egyiket sem! Várhatóan hány hallgató esik az egyes csoportokba az 1000 fős mintában, ha a nullhipotézis igaz? Papíron számoljuk ki a  $\chi^2$ -próba próbastatisztikájában a négy tagot. Ezek alapján a nullhipotézisben melyik aránnyal lőttük a legjobban mellé?

### Megoldások

[1.1.](#page-0-0)  $p(x) = 9320 + 34x$ ,  $294^{\circ}$ C,  $x(p) = (p - 9320)/34$ .

[1.2.](#page-0-1)  $f(x) = 50 - 0.2x$ , 125 hónap illetve 62,5 hónap,  $x(f) = 250 - 5f$ .

- [1.3.](#page-0-2) a.  $f(x) = 200 \cdot 0.949^x$ , az  $x_0 = 10$  pont kis környezetében:  $f(x) ≈ 262 6.2x$ . **b.** 101,2 óra, 13,2 óra,  $x(f) = \log_{0.949}(f/200) = -44 \lg f + 101,22$ .
- **[1.4.](#page-0-3) a.**  $m(x) = 1,1^x$ , az  $x_0 = 4$  pont kis környezetében:  $m(x) \approx 0.9 + 0.14x$ . **b.** 7,27 óra,  $x(m) = \log_{1.1} m = 24,16 \lg m$ .
- **[1.5.](#page-0-4) a.**  $m(x) = 20 \cdot 0.5^{x/5730} = 20 \cdot 0.99988^x$ ,  $11,4\%$ ,  $x(m) = \log_{0.99988}(x/20)$ . **b.** 7,27 óra,  $x(m) = \log_{1,1} m = 24{,}16 \lg m$ .

**1.6.** a. 
$$
f'(1,5) \approx -2
$$

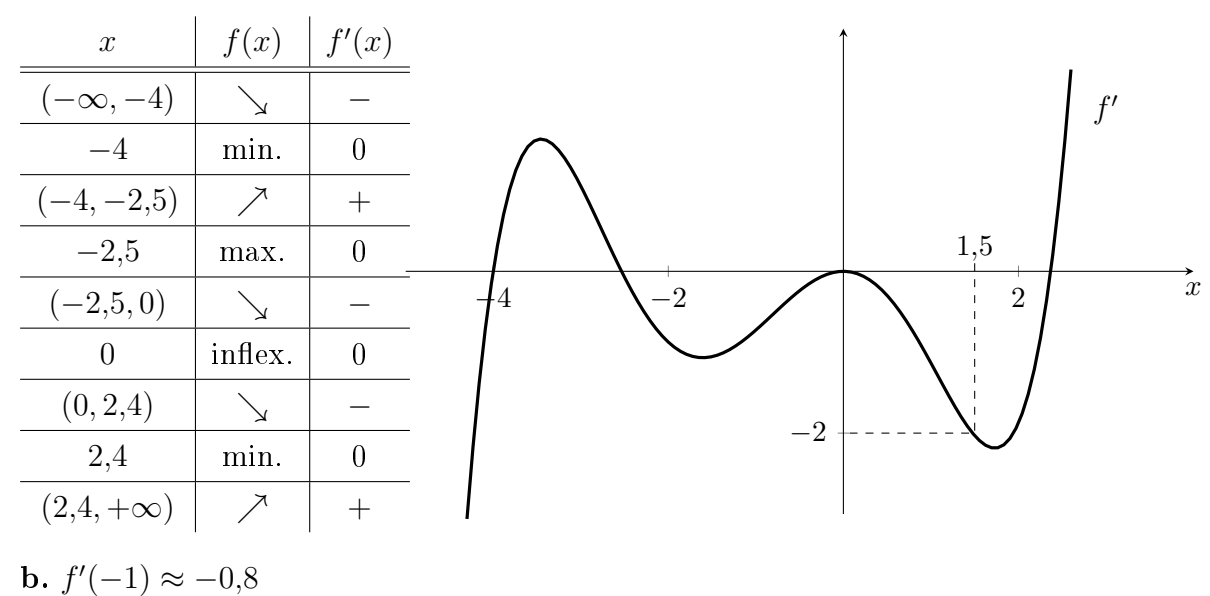

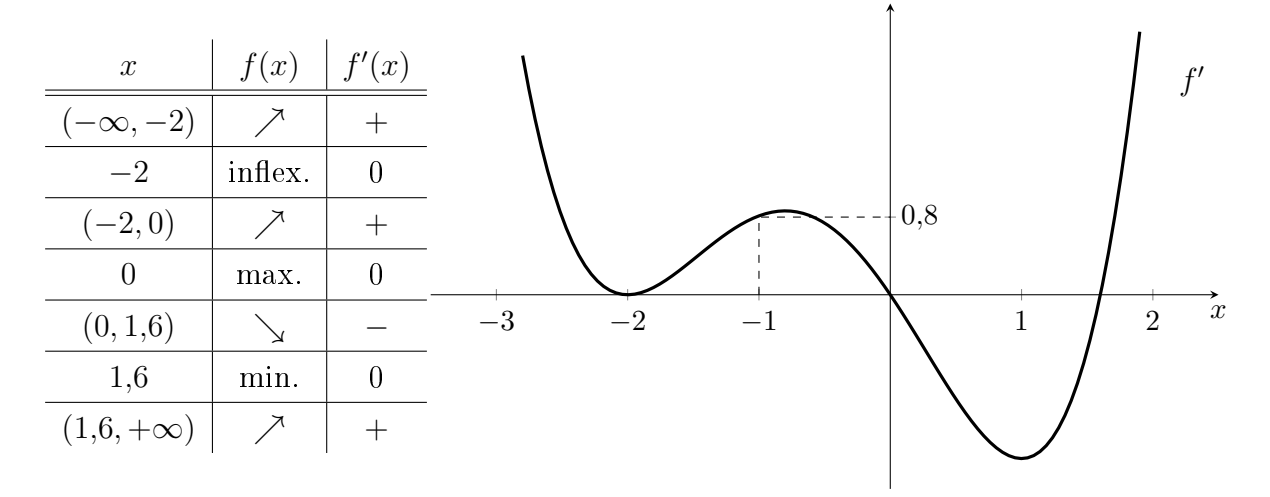

c.  $f'(2) \approx 2.4$ 

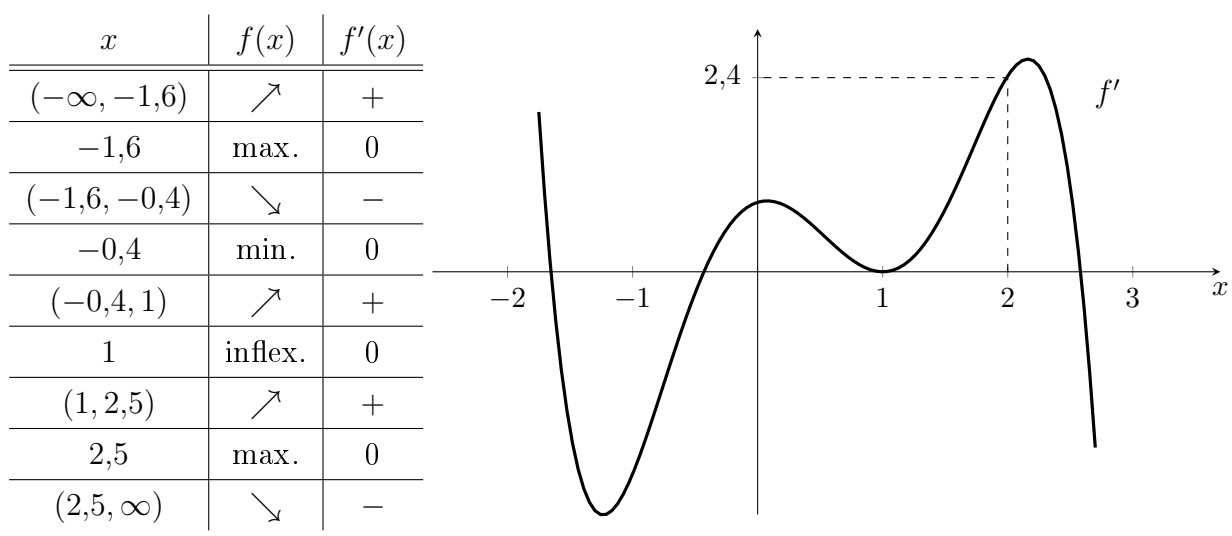

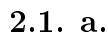

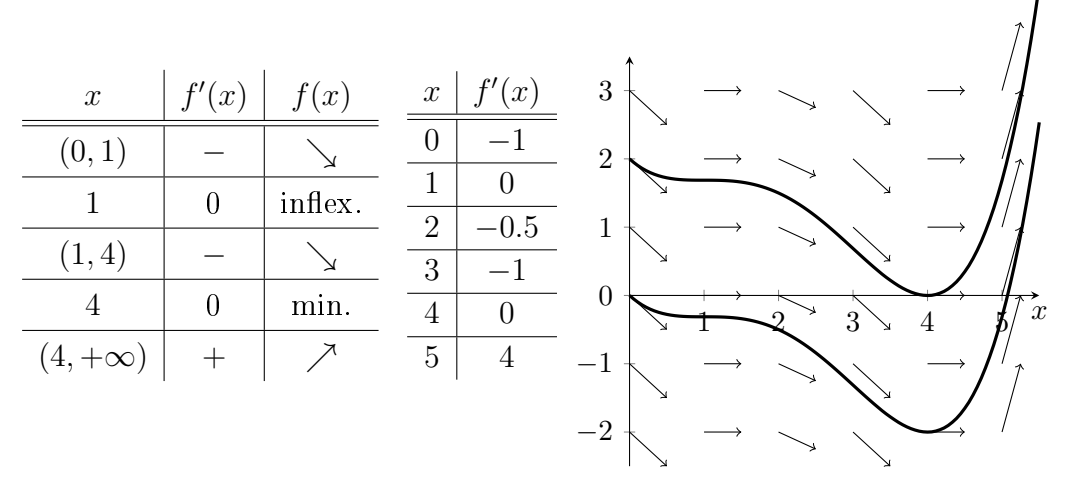

b.

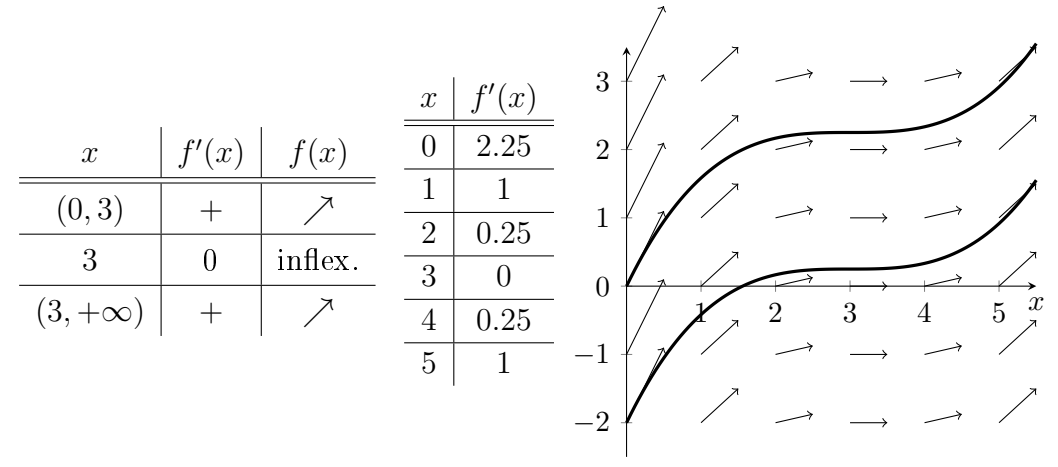

c.

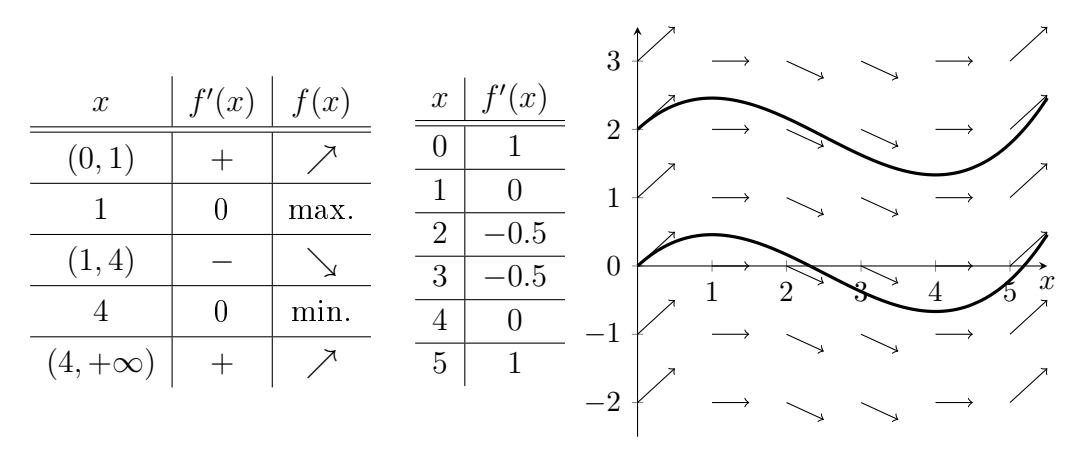

**[2.2.](#page-3-0) a.**  $f(0) = 0$ ,  $f'(x) = -2e^{-2x} + 5e^{-5x}$ , zéróhely:  $x = \ln(5/2)/3 \approx 0.31$ 

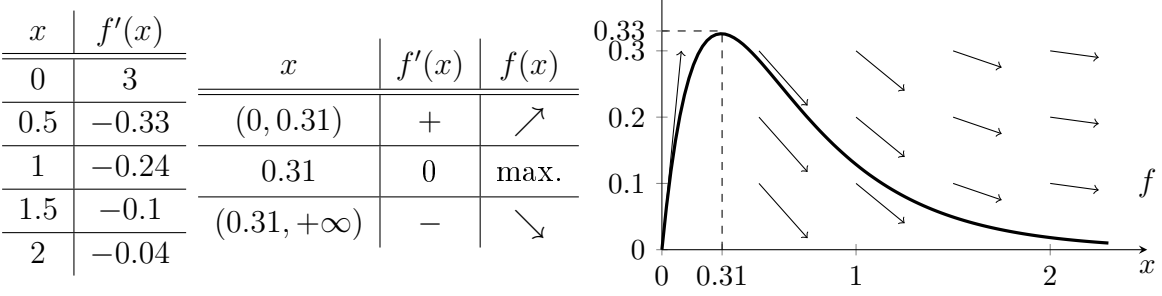

**b.**  $f(0) = 2$ ,  $f'(x) = -x^2 + 4x - 3$ , zéróhelyek:  $x = 1$  és  $x = 3$ .

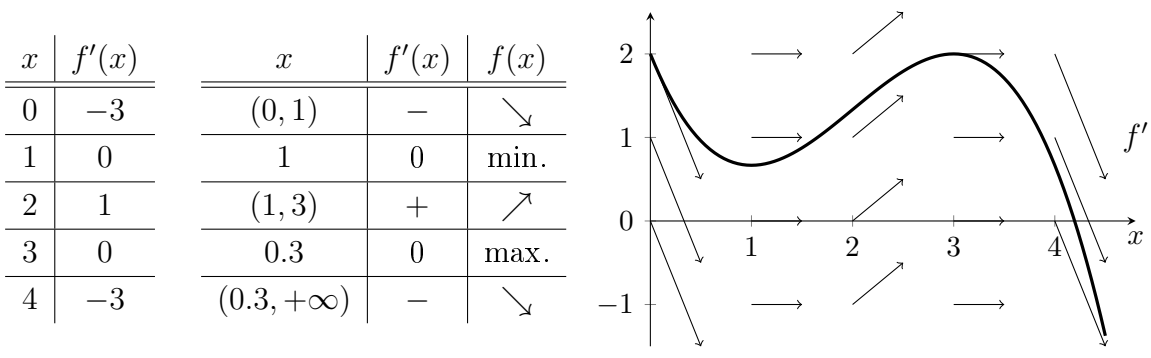

**2.3. a.** 
$$
f'(x) = 1 + x + x^2/2
$$
  
\n**b.**  $f'(x) = 1/(2\sqrt{x}) + 1/(3\sqrt[3]{x^2}) + 1/(4\sqrt[4]{x^3})$   
\n**c.**  $f'(x) = 1/\sqrt{x} - 3^x \ln 3 + 1/x$   
\n**d.**  $f'(x) = 1/(x \ln 10) + 1/x^3 + x^4$   
\n**e.**  $f'(x) = 2^x \ln 2 - 4/(x \ln 3) - 1/(2\pi\sqrt{x^3})$ 

**2.4. a.** 
$$
f(x) = (e^5)^x e^2 \ge (e^3)^x e^2 \ge 0
$$
,  $\int f(x) dx = e^{5x+2}/5$ ,  $\int g(x) dx = e^{3x+1}/3$   
**b.**  $\int_0^1 f(x) dx = e^{5 \cdot 1 + 2}/5 - e^{5 \cdot 0 + 2}/5 \approx 218$   
 $\int_0^1 [f(x) - g(x)] dx = [e^{5 \cdot 1 + 2}/5 - e^{3 \cdot 1 + 1}/3] - [e^{5 \cdot 0 + 2}/5 - e^{3 \cdot 0 + 1}/3] \approx 201$ 

**2.5. a.** 
$$
f(x) \ge 1 \ge g(x) \ge 0
$$
,  $\int f(x)dx = (2x+1)^3/6$ ,  $\int g(x)dx = (\ln(2x+1))/2$   
\n**b.**  $\int_1^2 f(x)dx = (2 \cdot 2 + 1)^3/6 - (2 \cdot 1 + 1)^3/6 \approx 16,3$   
\n $\int_1^2 [f(x) - g(x)]dx = [(2 \cdot 2 + 1)^3/6 - (\ln(2 \cdot 2 + 1))/2] - [(2 \cdot 1 + 1)^3/6 - (\ln(2 \cdot 1 + 1))/2]$ 

**[2.6.](#page-3-4) a.**  $v(x)1 - 2x/(1+x^2)$ ,  $\int v(x)dx = x - \ln(1+x^2)$ ,  $m(y) = m(0) + \int_0^y m'(x)dx = 1 + [y - \ln(1+y^2)] - [0 - \ln(1+0^2)] = 1 + y - \ln(1+y^2)$ b. Megváltozás:  $m(3) - m(1) = 2 - ln(10) + ln(2) ≈ 0,39$ Átlagsebesség:  $[m(3) - m(1)]/[3 - 1] \approx 0,195$ Most  $m'(1) = 0$ , tehát az  $x = 1$  helyen egy nevezetes pont van. Mivel  $m'(x) \geq 0$ minden x-re, ezért az m függvény monoton növekvő, azaz  $x = 1$  egy inflexiós pont.

[2.7.](#page-4-0)  $v(x) > 0$ , tehát a tenyészet mindvégig nőni fog;  $\int v(x)dx = -e^{-x^2}/2$ ;  $m(y) = m(0) + \int_0^y m'(x)dx = 10 + \left[ -\frac{e^{-y^2}}{2} + \frac{e^{-0^2}}{2} \right] = 10,5 - \frac{e^{-y^2}}{2}$ Megváltozás:  $m(2) - m(0) = e^0 - e^{-2} \approx 0.86$ ; Átlagsebesség:  $[m(2) - m(0)]/[2 - 0] ≈ 0,43$ 

**3.1. a.** 
$$
f_x(0.5, 0.2) > 0
$$
,  $f_y(0.5, 0.2) \approx 0$ 

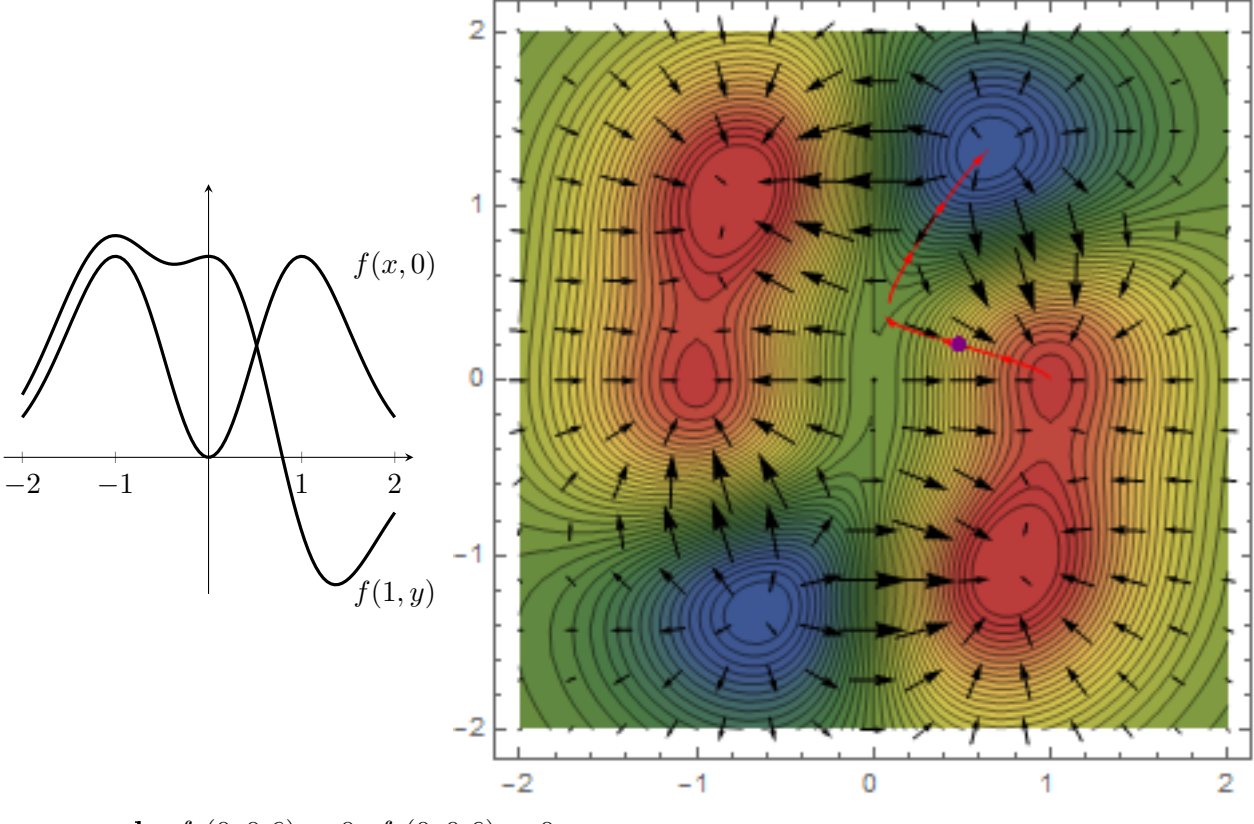

**b.**  $f_x(0, 0.6) \approx 0$ ,  $f_y(0, 0.6) < 0$ 

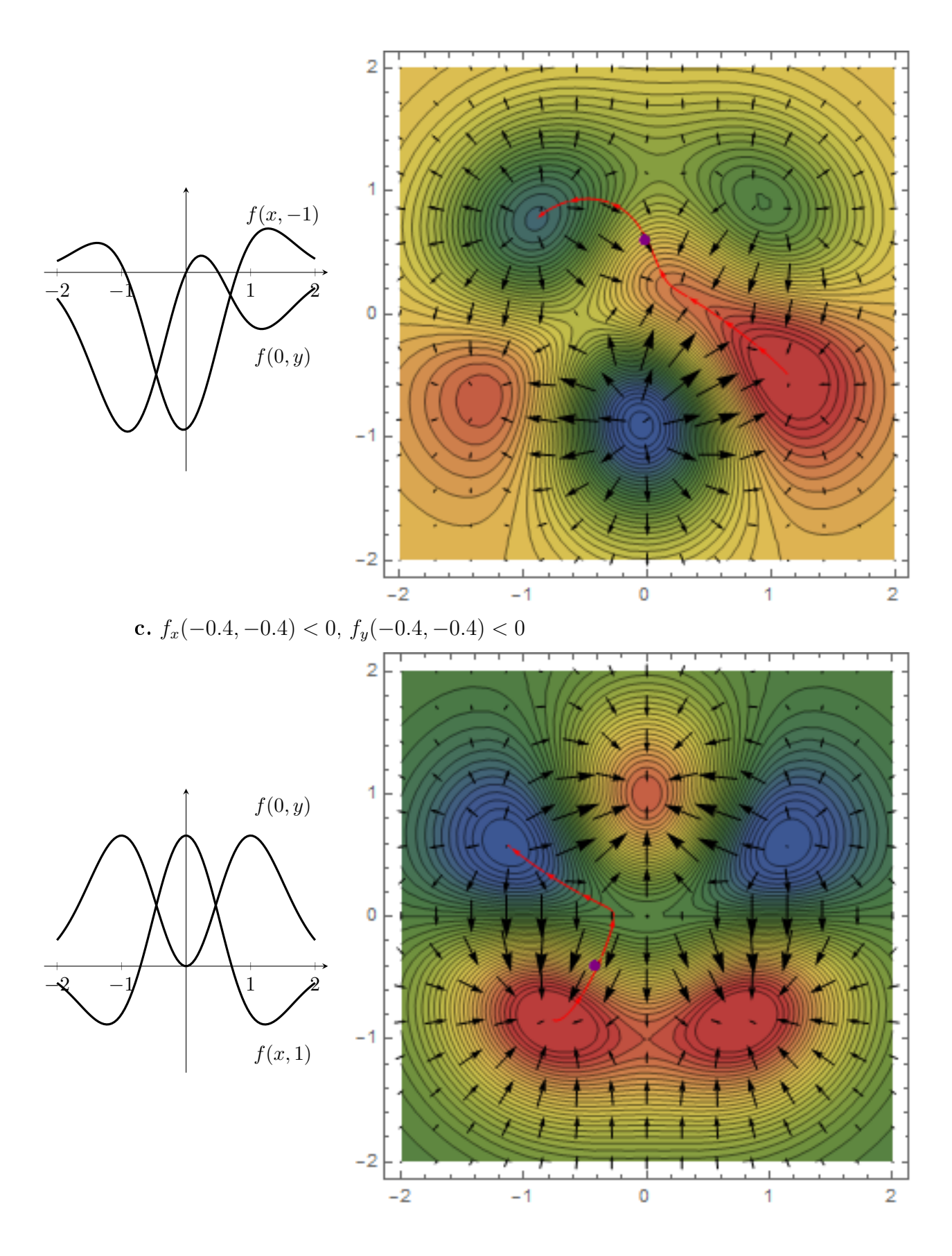

[3.2.](#page-6-0) a. Metszetek:  $f(2, y) = -y + 5$ ,  $f(x, 0) = 2x + 1$ . Szintvonalak:  $2x - y + 1 = c$ , amiből  $y = 2x + (1 - c)$ . Parciális deriváltak:  $f_x = 2$ ,  $f_y = -1$ ,  $\nabla f(x, y) = (2, -1)$ .

Nevezetes pontok: a  $f_x = 0$ ,  $f_y = 0$  egyenletrendszernek nincs megoldása, ezért nincsen nevezetes pont.

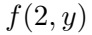

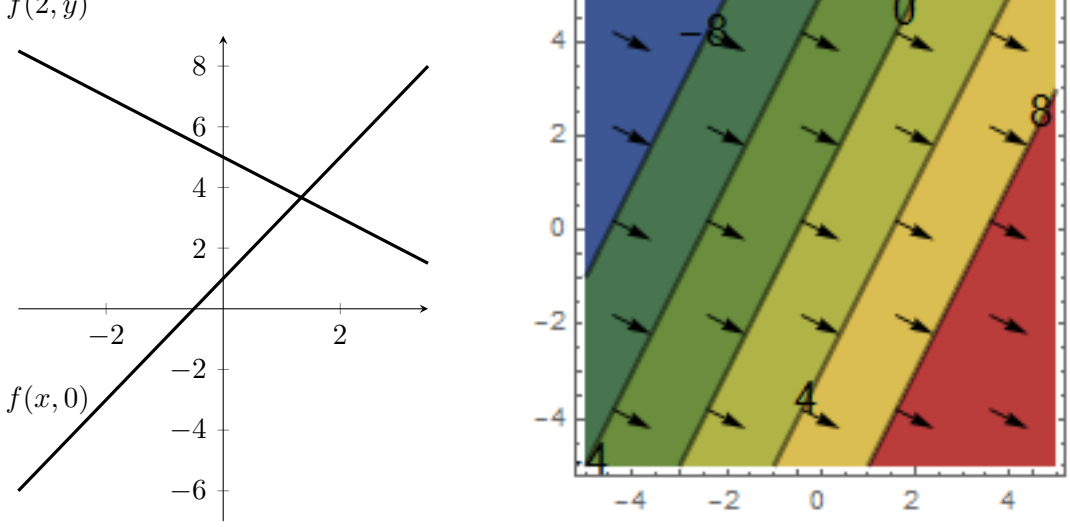

**b.** Metszetek:  $f(2, y) = y$ ,  $f(x, 0) = 0$ .

Szintvonalak:  $xy - y = c$ , amiből  $y = c/(x - 1)$ , ha  $c \neq 0$ . A  $c = 0$  szinthez tartozó szintvonal speciális, két egyenes alkotja:  $x = 1$  és  $y = 0$ .

Parciális deriváltak:  $f_x = y$ ,  $f_y = x - 1$ ,  $\nabla f(x, y) = (y, x - 1)$ .

Nevezetes pontok:  $f_x = 0$ ,  $f_y = 0$  egyenletrendszernek egy megoldása van,  $x = 1$ ,  $y = 0$ . A szintvonalas ábra alapján ez egy nyeregpont.

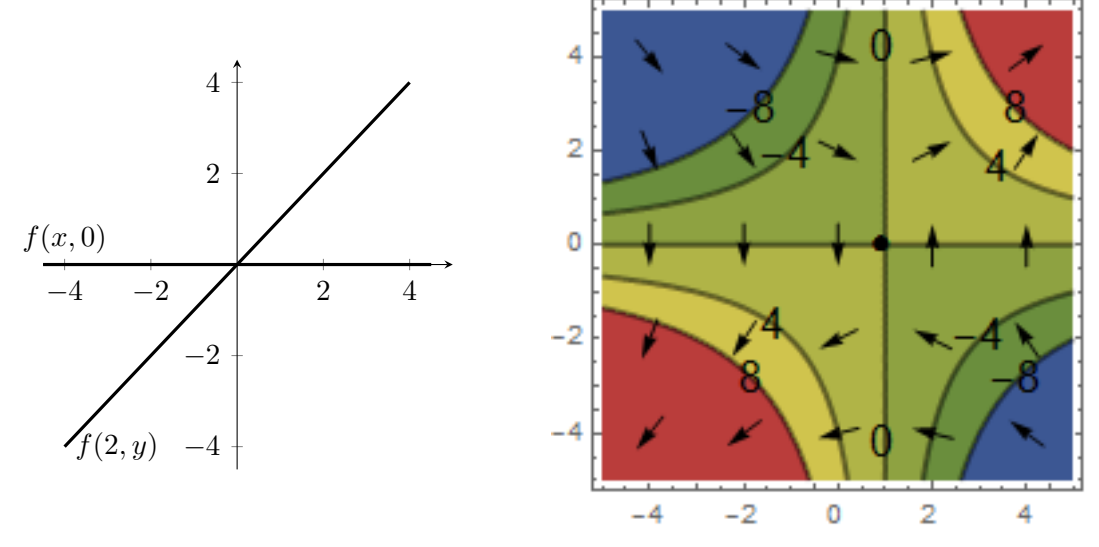

c. Metszetek:  $f(2, y) = (y - 1)^2$ ,  $f(x, 0) = (x - 2)^2 + 1$ .

Szintvonalak:  $(x-2)^2 + (y-1)^2 = c$ , ami csak  $c \ge 0$  esetén értelmezhető, és ez egy  $\overline{c}$  sugarú és  $(2,1)$  középpontú körvonal.

Parciális deriváltak:  $f_x = 2x - 4$ ,  $f_y = 2y - 2$ ,  $\nabla f(x, y) = (4x - 4, 2y - 2)$ .

Nevezetes pontok: a  $f_x = 0$ ,  $f_y = 0$  egyenletrendszernek egy megoldása van,  $x = 2$ ,  $y = 1$ . A szintvonalas ábra alapján ez egy minimumhely.

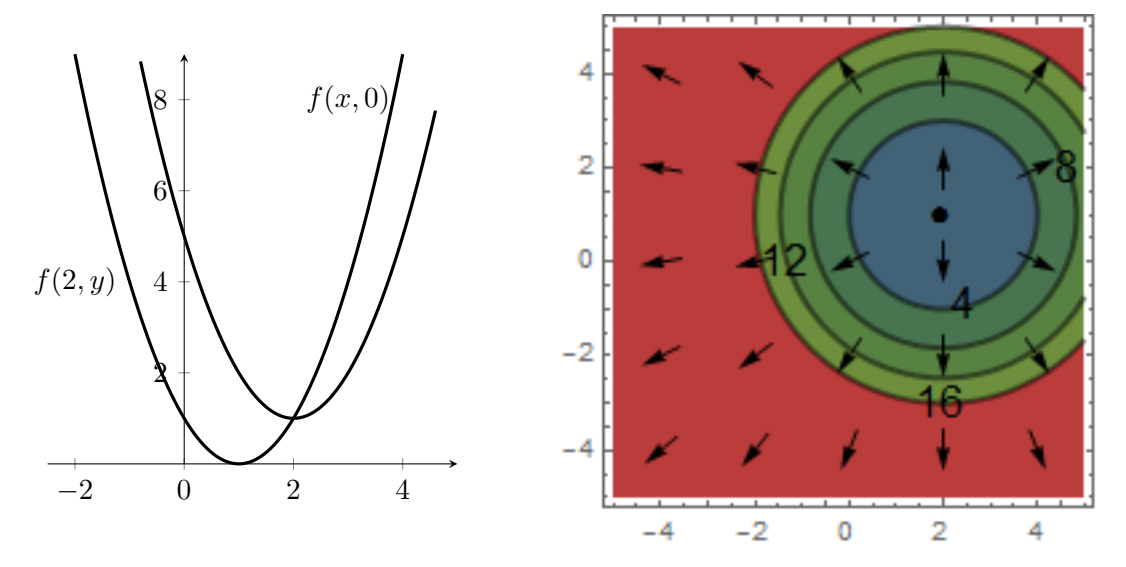

**[4.1.](#page-6-1)** Egyensúlyi helyzet:  $p = 0$ , instabil. Formális megoldás:  $p(t) = p(0)e^{2t}$ ,  $t \ge 0$ . Duplázási idő:  $p(0)e^{2T} = 2p(0)$ , amiből  $T = (\ln 2)/2 \approx 0.35$ .

|    |   |   | ı |   |   |   |  |
|----|---|---|---|---|---|---|--|
|    |   |   | 1 |   |   |   |  |
| 2  | 1 |   | t |   |   |   |  |
|    | 1 |   | t | ł | 1 |   |  |
| 0  |   |   |   |   |   |   |  |
|    |   |   |   |   |   |   |  |
| -2 |   |   |   |   |   |   |  |
|    |   |   |   |   |   |   |  |
|    |   |   |   |   |   |   |  |
|    | ٥ | 2 |   |   | 6 | 8 |  |
|    |   |   |   |   |   |   |  |

**[4.2.](#page-7-0)** Egyensúlyi helyzet:  $p = 0$ , stabil. Formális megoldás:  $p(t) = p(0)e^{-0.5t}$ ,  $t \ge 0$ . Felezési idő:  $p(0)e^{-0.5T} = p(0)/2$ , amiből  $T = -(\ln 0.5)/0.5 \approx 1.39$ .

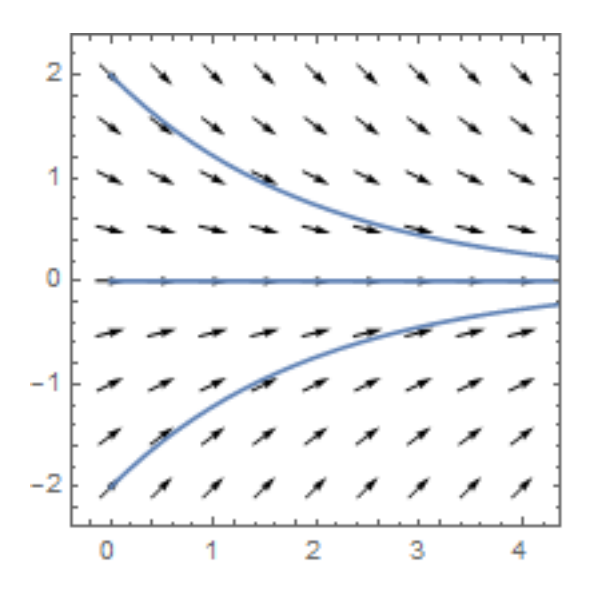

**[4.3.](#page-7-1)** Egyensúlyi helyzet:  $m = 4$ , instabil. Formális megoldás:  $m(t) = [m(0) - 4]e^{t} + 4$ . A megoldás a  $p(0) = 3$  kezdeti feltétel mellett:  $m(t) = -e^{t} + 4$ . Kihalási idő:  $-e^T + 4 = 0$ , amiből  $T = \ln 4 \approx 1.39$ .

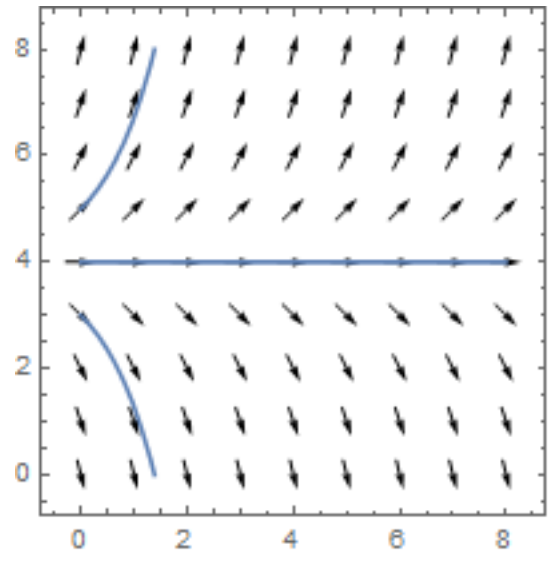

**[4.4.](#page-7-2)** Egyensúlyi helyzet:  $m = 5$ , stabil. Formális megoldás:  $m(t) = [m(0) - 5]e^{-0.2t} + 5$ . Megoldás az  $m(0) = 1$  kezdeti feltétel mellett:  $m(t) = -4e^{-0.2t} + 5$ .

A 4 mg elérésének időpontja:  $-4e^{-0.2T} + 5 = 4$ , amiből  $T = -\ln 0.25/0.2 ≈ 6.93$ .

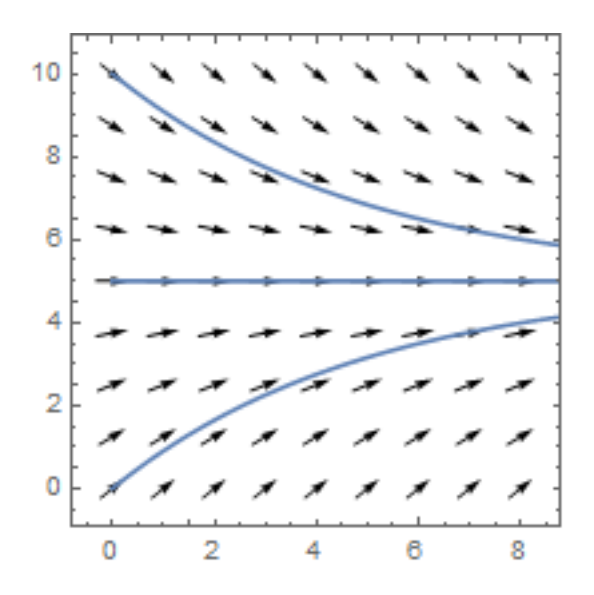

[5.1.](#page-8-0) a. Egyensúlyi helyzetek:  $p = 0$ , instabil;  $p = 0.4$ , stabil.

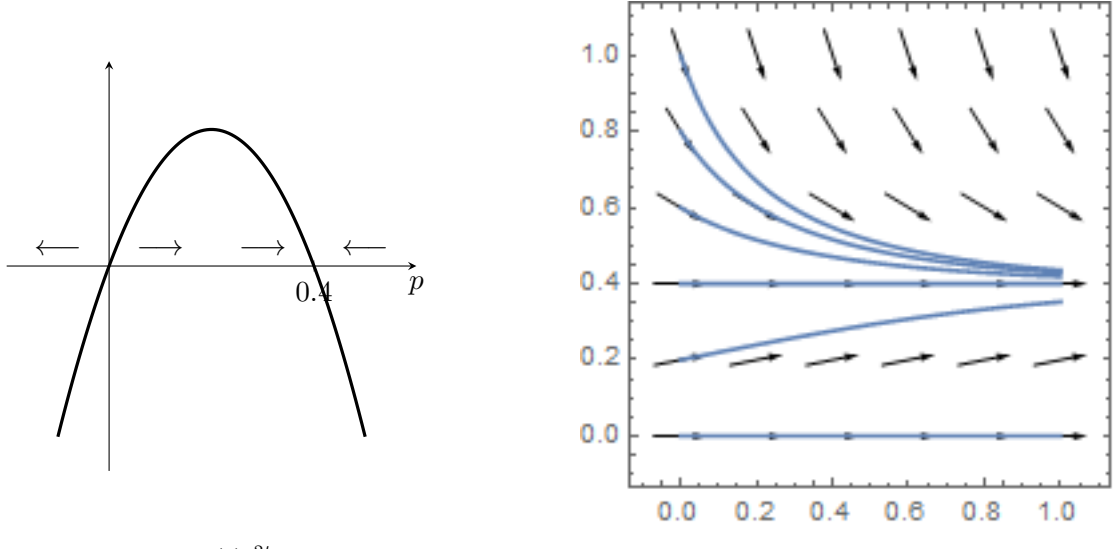

**b.** 
$$
p(t) = \frac{2p(0)e^{2t}}{2-5p(0)+5p(0)e^{2t}}, t \ge 0.
$$

c. A  $kp(1-p) - 3p = 0$  egyenlet megoldásait keressük, ahol p az ismeretlenben. Az egyenlet bal oldalát átírva:  $kp(1-3/k-p) = 0$ . Tehát a két egyensúlyi helyzet:  $p_1 = 0$  és  $p_2 = 1 - 3/k$ . Az alábbi ábrán vázlatosan ábrázoljuk, hogy mi történik a  $k < 3$ , a  $k = 3$  és a  $k > 3$  esetben.

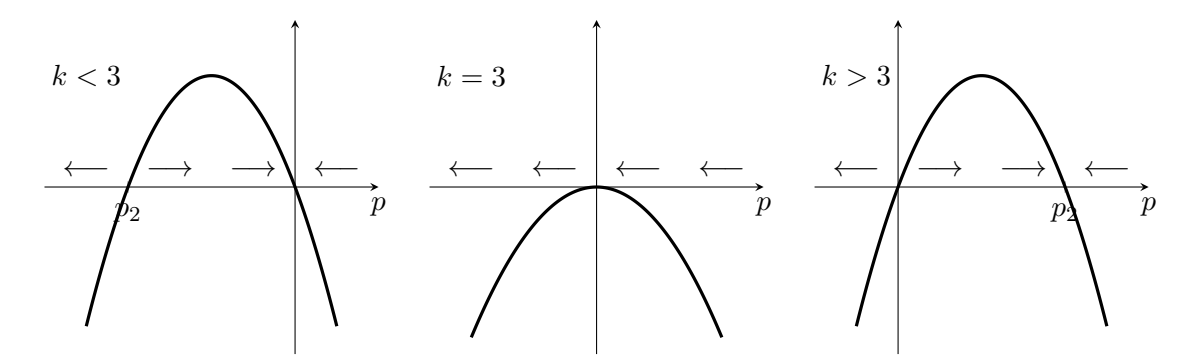

- $k < 3$  esetén  $p_2 < 0 = p_1$ . Ekkor a  $p_2$  instabil, a 0 stabil egyensúlyi helyzet. Tehát a populáció tetszőleges  $p(0) > 0$  esetén kihal.
- $k = 3$  esetén  $p_2 = 0 = p_1$ . Egy egyensúlyi helyzet van, a 0, ami a pozitív irányból vonzó, a negatív irányból taszító. Tehát a populáció kihal tetszőleges  $p(0) > 0$  esetén.
- $k > 3$  esetén  $p_2 > 0 = p_1$ . Ekkor a  $p_2$  stabil, a 0 instabil egyensúlyi helyzet. Tehát ha  $p(0) > 0$ , akkor a populáció nem hal ki.

[5.2.](#page-8-1) a. Egyensúlyi helyzetek:  $p = 0$ , instabil;  $p = 3$ , stabil.

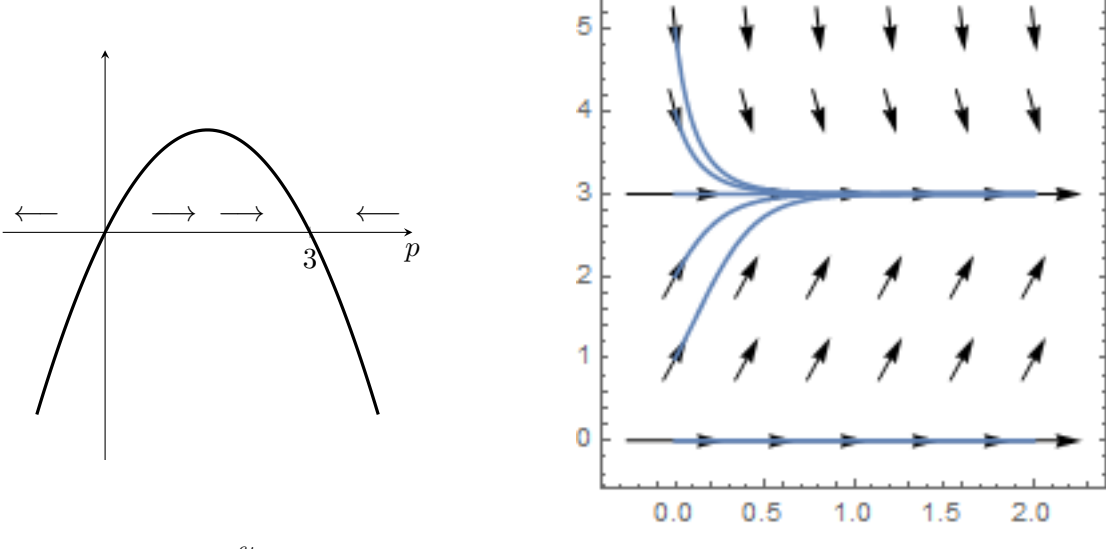

**b.**  $p(t) = \frac{3p(0)e^{6t}}{3-p(0)+p(0)}$  $\frac{3p(0)e^{3t}}{3-p(0)+p(0)e^{6t}}, t \geq 0.$ 

c. A  $2p(5 - p) - ap = 0$  egyenlet megoldásait keressük, ahol p az ismeretlenben. Az egyenlet bal oldalát átírva:  $2p(5 - a/2 - p) = 0$ . Tehát a két egyensúlyi helyzet:  $p_1 = 0$  és  $p_2 = 5 - a/2$ . Az alábbi ábrán vázlatosan ábrázoljuk, hogy mi történik az  $a < 10$ , az  $a = 10$  és az  $a > 10$  esetben.

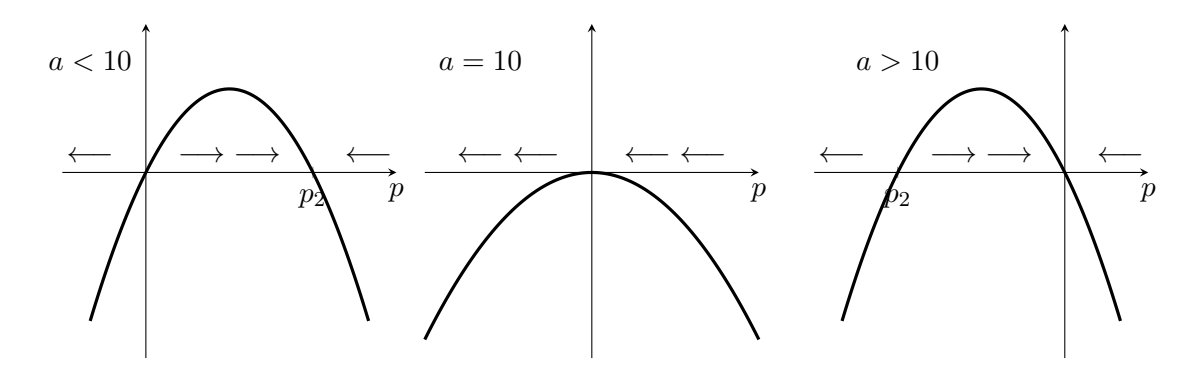

- $a < 10$  esetén  $p_2 > 0 = p_1$ . Ekkor a  $p_2$  stabil, a 0 instabil egyensúlyi helyzet. Tehát ha  $p(0) > 0$ , akkor a populáció nem hal ki.
- $a = 10$  esetén  $p_2 = 0 = p_1$ . Egy egyensúlyi helyzet van, a 0, ami a pozitív irányból vonzó, a negatív irányból taszító. Tehát a populáció kihal tetszőleges  $p(0) > 0$  esetén.
- $a < 10$  esetén  $p_2 < 0 = p_1$ . Ekkor a  $p_2$  instabil, a 0 stabil egyensúlyi helyzet. Tehát a populáció tetszőleges  $p(0) > 0$  esetén kihal.

[5.3.](#page-8-2) a. Egyensúlyi helyzetek:  $p = 0.5$ , pozitív irányból vonzó, negatív irányból taszító.

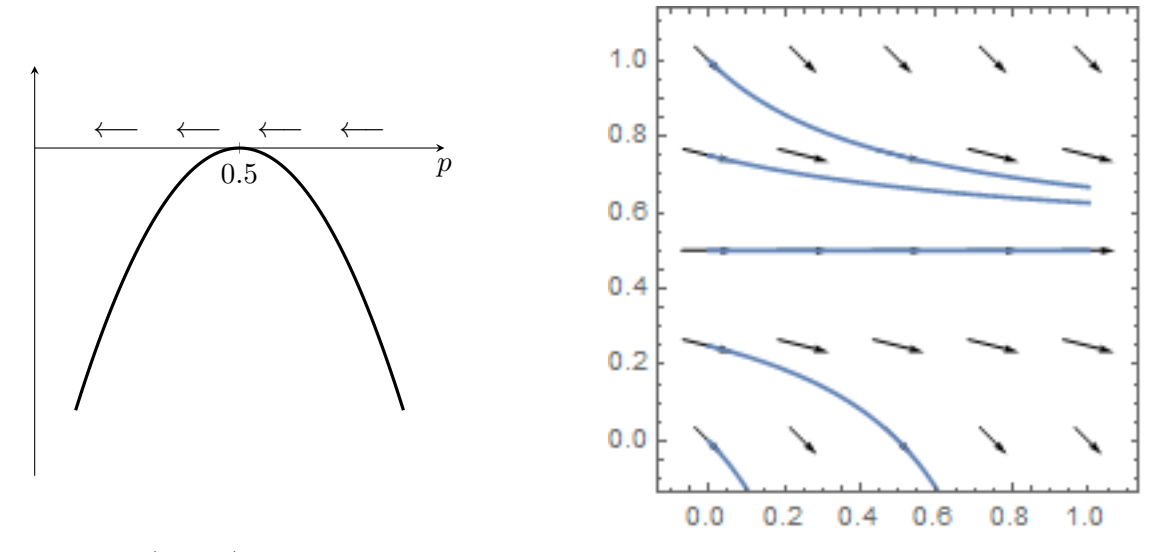

b. A  $4p(1-p) - a = 0$  egyenlet megoldásait keressük, ahol p az ismeretlenben. Az egyenlet bal oldalán a zárójelet felbontva:  $-4p^2 - 4p - a = 0$ . A megoldóképlet segítségével a következ® eseteket kapjuk:

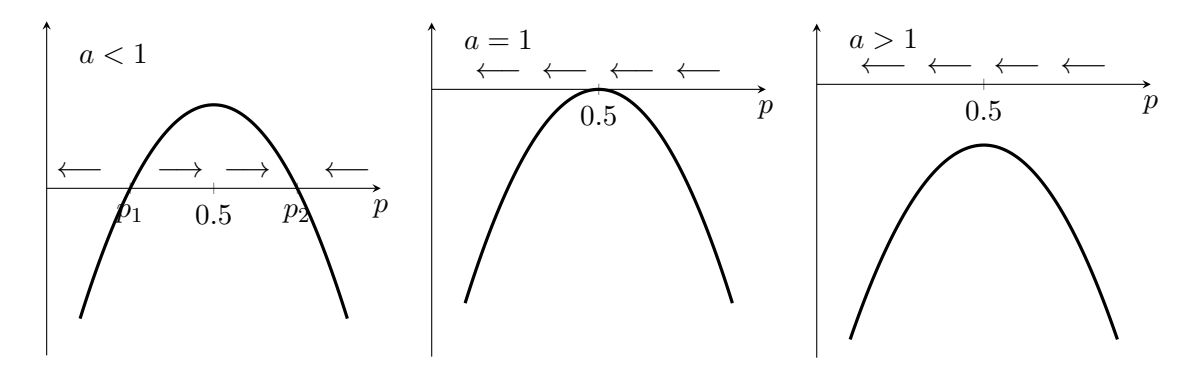

- $a < 1$  esetén két különböző egyensúlyi helyzetet kapunk:  $p_1 = (1 -$ √  $\sqrt{1-a})/2$ a < 1 eseten ket kulonbozo egyensúlyi nelyzetet kapunk: p<sub>1</sub> = (1 − √ 1 − a)/2<br>és p<sub>1</sub> = (1 + √1 − a)/2. Most a p<sub>1</sub> instabil, a p<sub>2</sub> stabil egyensúlyi helyzet. A populáció  $p(0) > p_1$  esetén nem pusztul ki.
- Az  $a = 1$  esetet már tisztáztuk az a. pontban. A populáció  $p(0) \geq 1/2$  esetén nem hal ki.
- Az  $a > 1$  esetben nincsen egyensúlyi helyzet, a populáció tetszőleges  $p(0)$ mellett kihal.

[5.4.](#page-9-0) Egyensúlyi helyzetek:  $m = 2$ , stabil;  $m = 8$ , instabil.

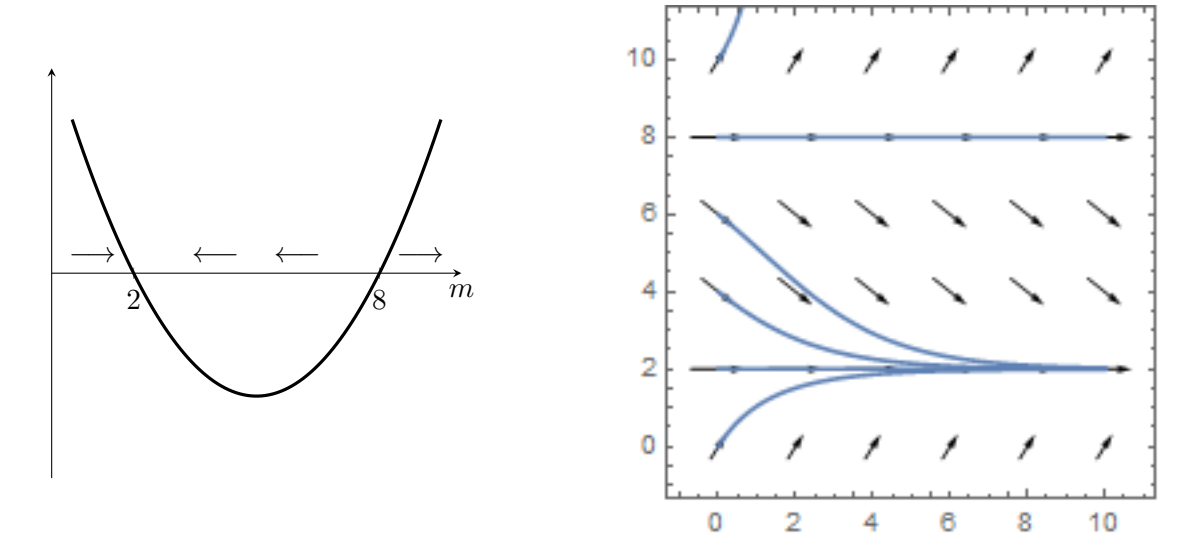

[6.1.](#page-9-1) a. Az interakció mindkét faj számára közömbös.

**b.** Nullklínák:  $x' = 0$ , amiből  $x = 0$  vagy  $x = 2$  (sárga);  $y' = 0$ , amiből  $y = 0$  vagy  $y = 3$  (zöld). Egyensúlyi helyzetek:  $(0, 0), (2, 0), (0, 3), (2, 3),$  az első három instabil, az utolsó stabil.

Ha a rendszer valamelyik egyensúlyi helyzetből indul, akkor örökké ott marad. Ha kezdetben  $x = 0$ , akkor a rendszer a  $(0, 3)$  ponthoz, ha kezdetben  $y = 0$ , akkor pedig a (2, 0) ponthoz konvergál. Minden más esetben a rendszer konvergál a stabil egyensúlyi helyzethez.

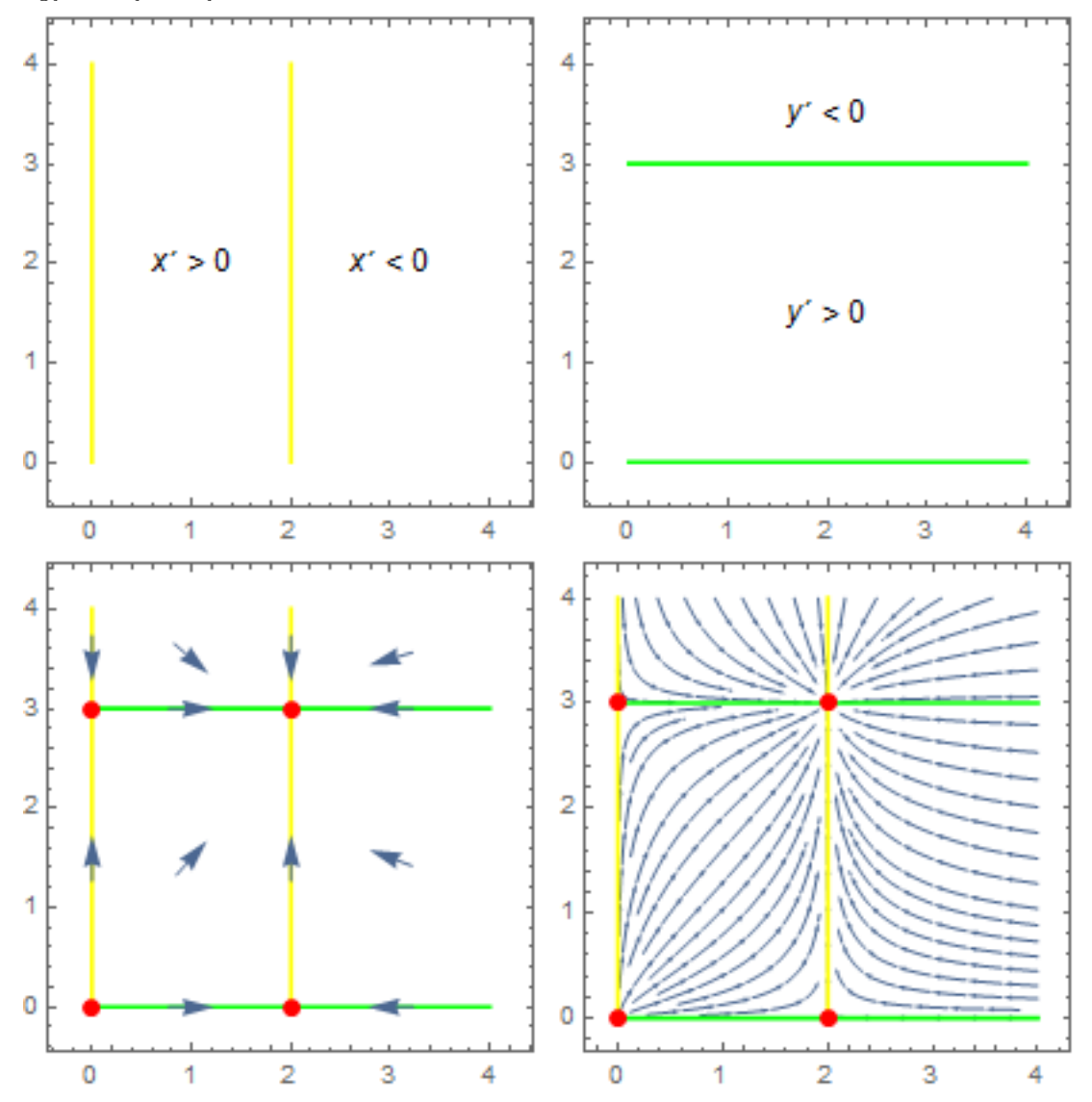

[6.2.](#page-9-2) a. Az interakció az  $x$  faj számára közömbös, az  $y$  faj számára előnyös. Ezt a jelenséget kommenzalizmusnak, asztalközösségnek nevezzük. Példa: verebek a gólyák fészkében.

**b.** Nullklínák:  $x' = 0$ , amiből  $x = 0$  vagy  $x = 1$  (sárga);  $y' = 0$ , amiből  $x = 1/2$ vagy  $y = 0$  (zöld). Egyensúlyi helyzetek:  $(0,0)$  és  $(1,0)$ , mindkettő instabil.

Ha a rendszer valamelyik egyensúlyi helyzetből indul, akkor örökké ott marad. Ha kezdetben  $x = 0$ , akkor a rendszer konvergál a  $(0, 0)$  ponthoz, ha kezdetben  $y = 0$ , akkor pedig az (1, 0) ponthoz. Minden más esetben az x populáció mérete konvergál 1-hez, az y populáció mérete pedig elmegy a végtelenbe.

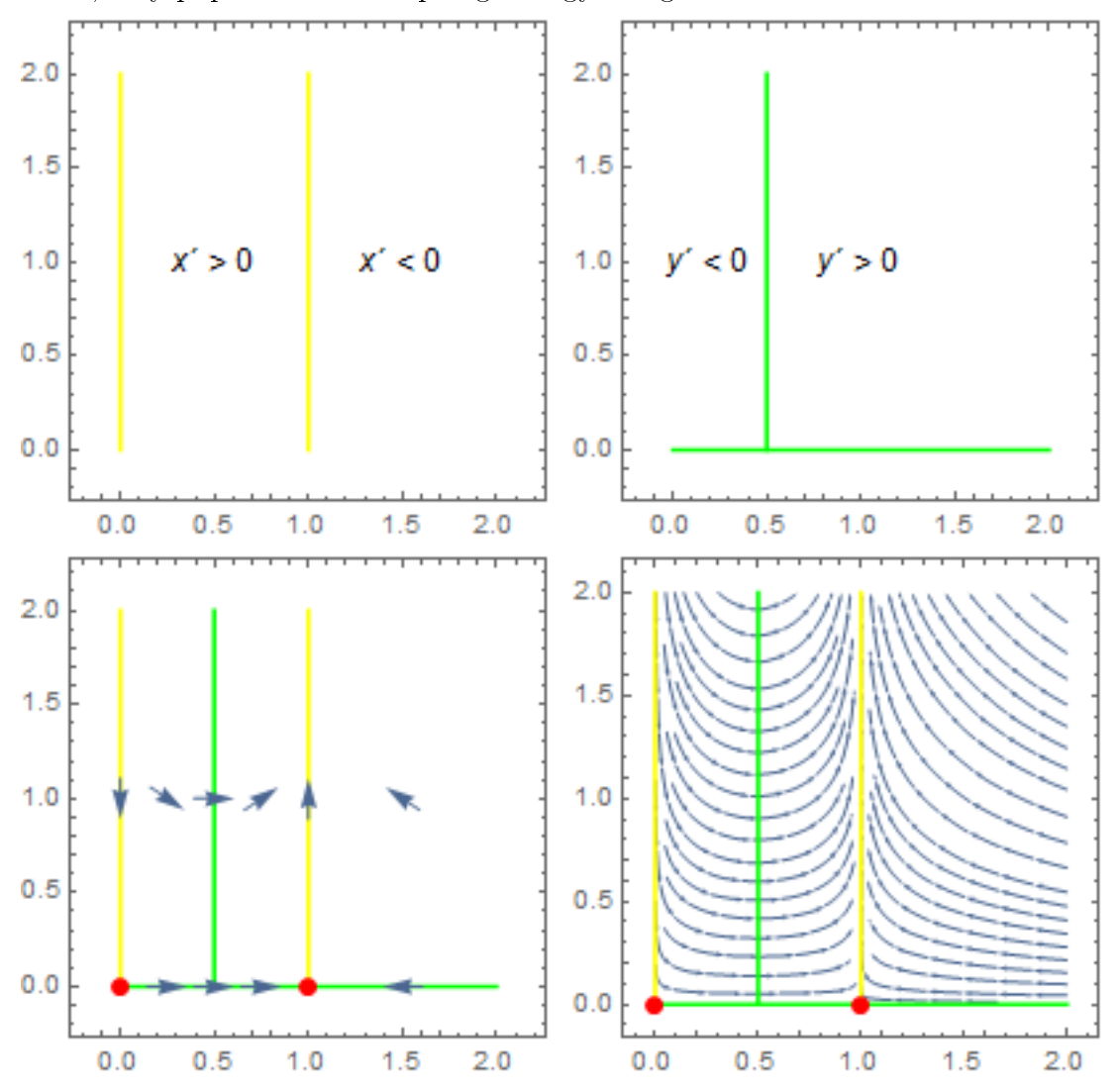

[6.3.](#page-9-3) a. Az interakció mindkét faj számára hátrányos, ezt a jelenséget versengésnek nevezzük. Példa: azonos táplálékforrásért harcoló fajok.

**b.** Nullklínák:  $x' = 0$ , amiből  $x = 0$  vagy  $y = 5 - 2.5x$  (sárga);  $y' = 0$ , amiből  $y = 0$ vagy  $y = 2 - x/2$  (zöld). Egyensúlyi helyzetek:  $(0,0)$ ,  $(2,0)$ ,  $(0,2)$  és  $(1.5,1.25)$ , az els® három instabil, az utolsó stabil.

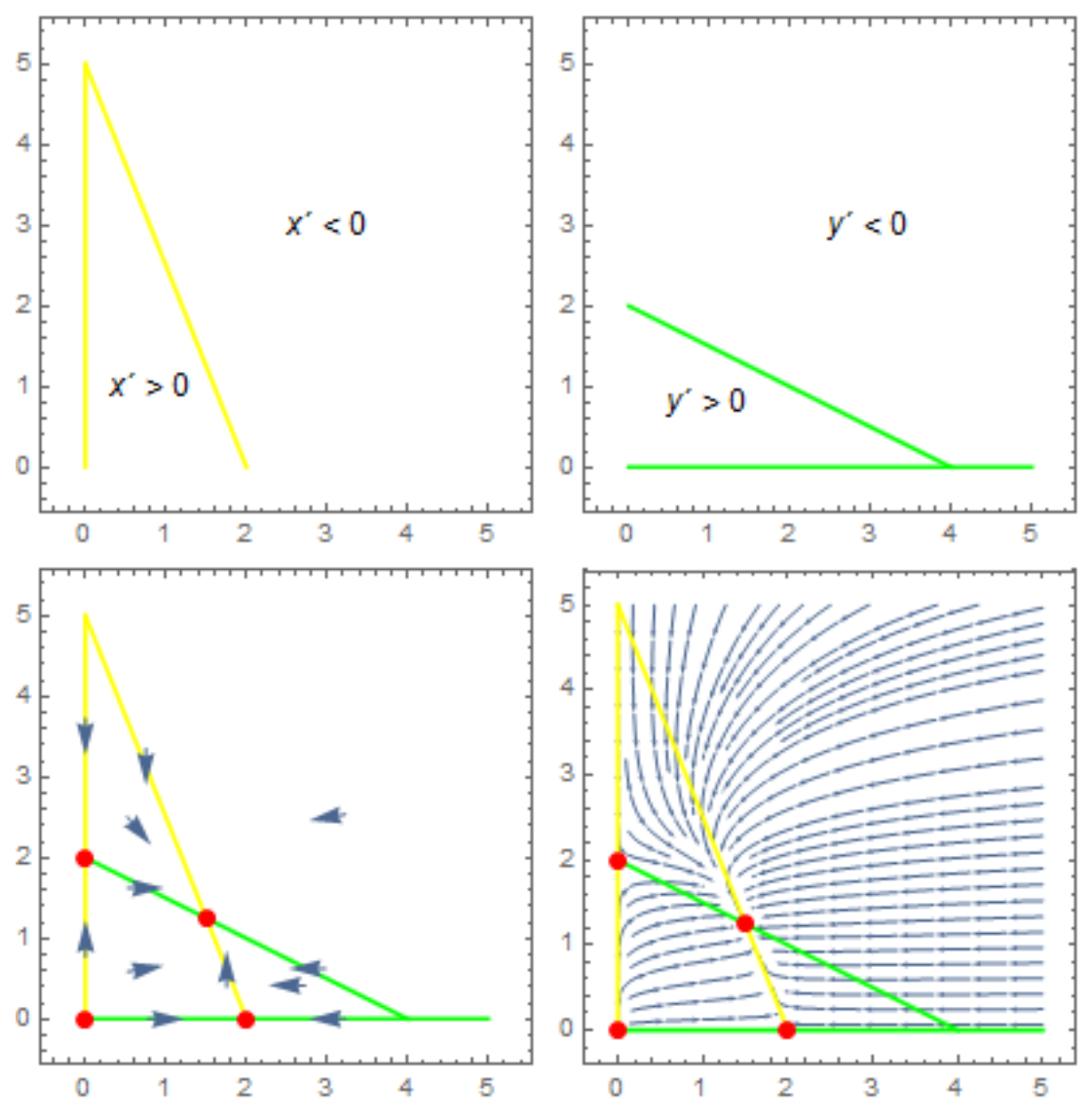

[6.4.](#page-9-4) a. Az interakció mindkét faj számára közömbös. Ezt a jelenséget mutualizmusnak, speciális esetekben szimbiózisnak nevezzük. Példa: lucerna és nitrogénkötő baktériumok.

**b.** Nullklínák:  $x' = 0$ , amiből  $x = 0$  vagy  $y = 4x - 4$  (sárga);  $y' = 0$ , amiből  $y = 0$ vagy  $y = x/2 + 1$  (zöld). Egyensúlyi helyzetek:  $(0, 0)$ ,  $(1, 0)$ ,  $(0, 1)$ ,  $(10/7, 12/7)$ , az els® három instabil, az utolsó stabil.

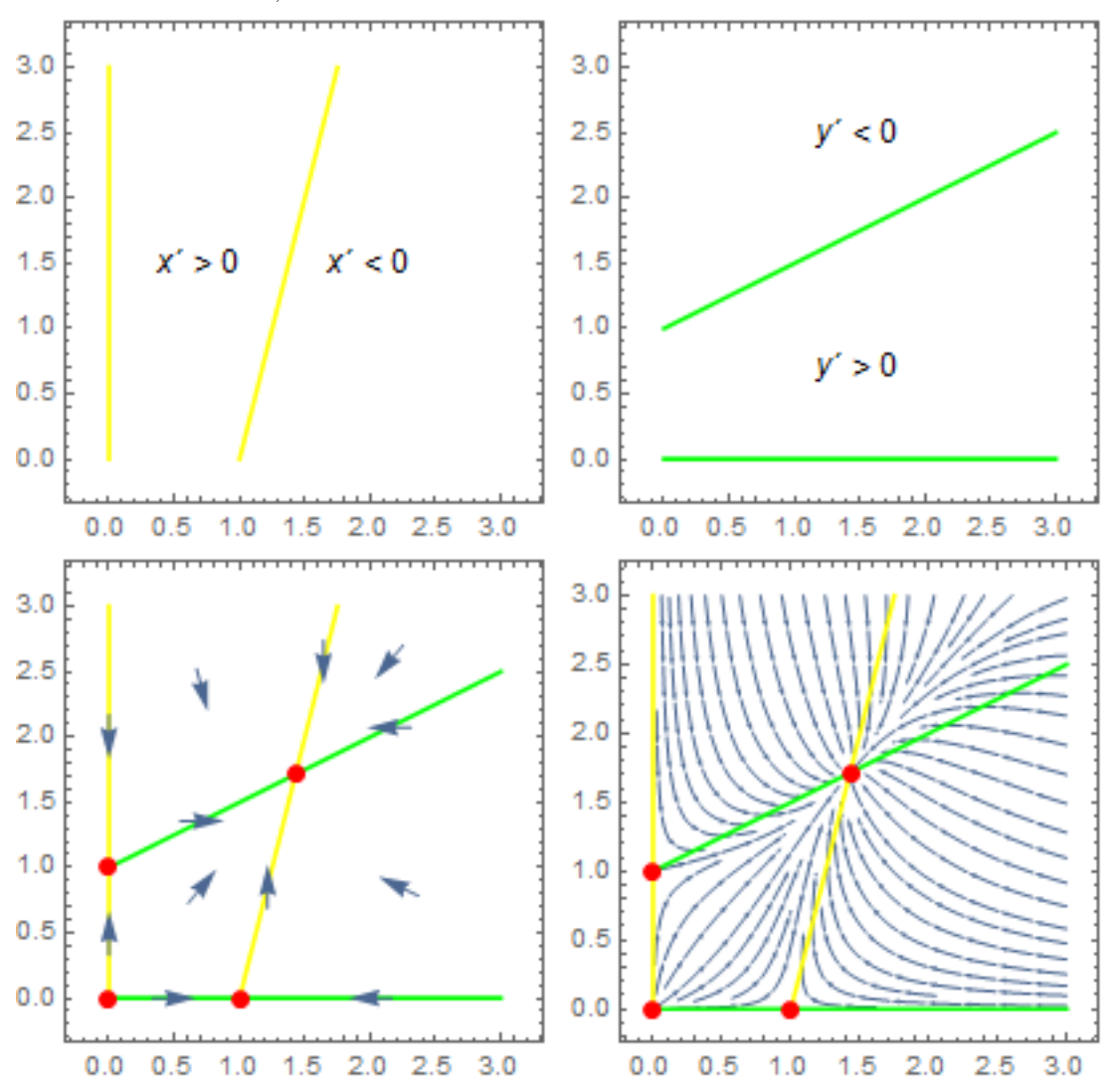

[6.5.](#page-9-5) a. Az interakció mindkét faj számára hátrányos, ezt a jelenséget versengésnek nevezzük. Példa: azonos táplálékforrásért harcoló fajok.

**b.** Nullklínák:  $x' = 0$ , amiből  $x = 0$  vagy  $y = 5 - 1.25x$  (sárga);  $y' = 0$ , amiből  $y = 0$  vagy  $y = 2 - x$  (zöld). Egyensúlyi helyzetek:  $(0,0)$ ,  $(0,2)$ , és  $(4,1)$ , az első kettő instabil, az utolsó stabil.

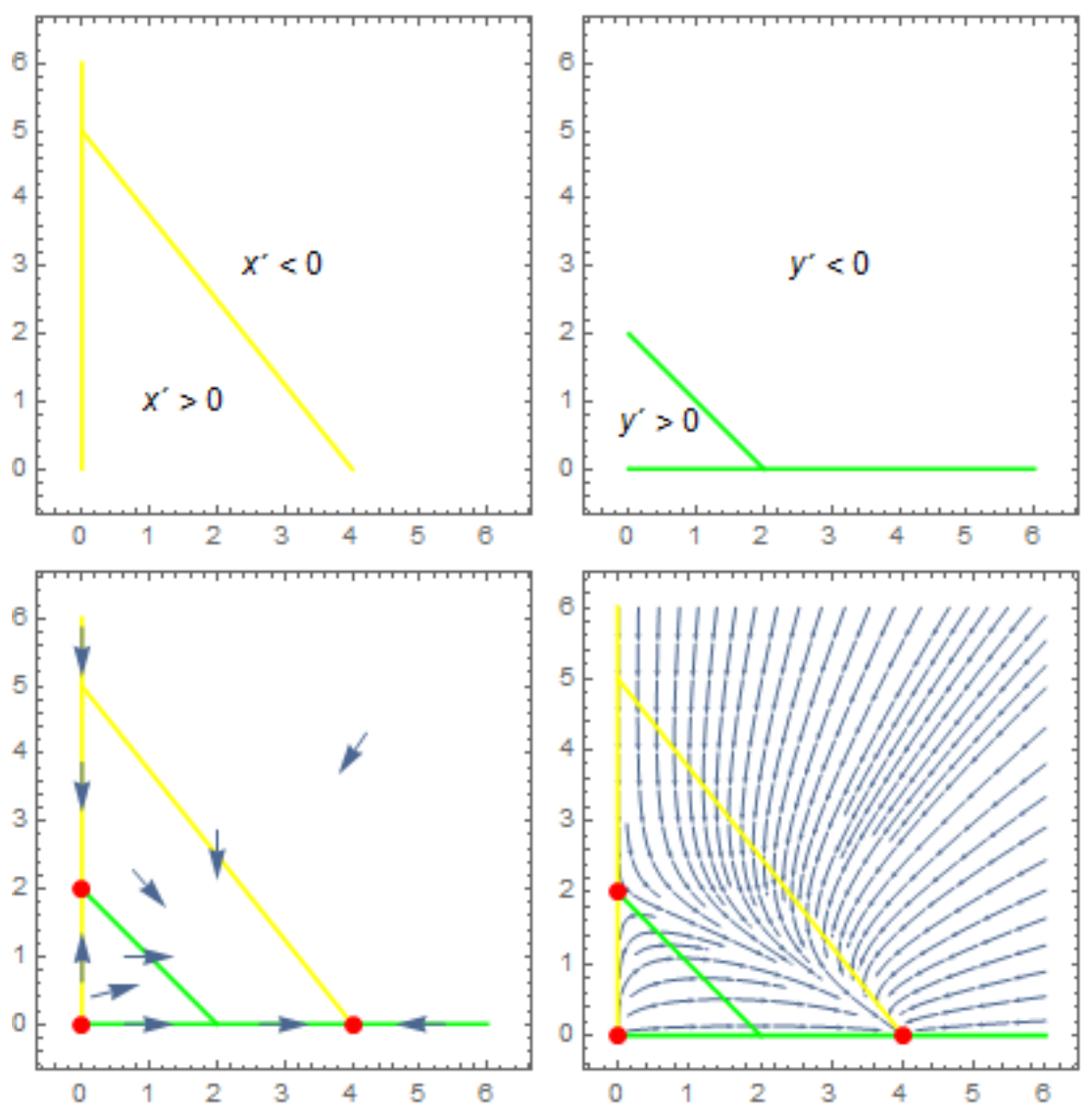

- [6.6.](#page-9-6) A feladat megoldása nem igényel plusz ötleteket ahhoz viszonyítva, amit eddig csináltunk, de szét kell majd választanunk több esetet, és emiatt elég hosszú lesz a levezetés. Kezdjük a nullklínákkal:
	- $x' = 0$ , amiből  $x = 0$  vagy  $1 ax y = 0$ .
	- $y' = 0$ , amiből  $y = 0$  vagy  $1 x by = 0$ .

Lássuk az egyensúlyi helyzeteket, amik a nullklínák metszéspontjai:

- $x = 0$  és  $y = 0$  metszéspontja:  $p_1 = (0, 0)$ .
- $x = 0$  és  $1 x by = 0$  metszéspontja:  $p_2 = (0, 1/b)$ .
- $1 ax y = 0$  és  $y = 0$  metszéspontja:  $p_3 = (1/a, 0)$ .
- 1−ax−y = 0 és 1−x−by = 0 metszéspontja (csak az ab  $\neq$  1 esetet vizsgáljuk):

$$
p_4 = \left(\frac{1-b}{1-ab}, \frac{1-a}{1-ab}\right).
$$

Az els® három egyensúlyi helyzet mindig létezik és értelmezhet® populációdinamikai szempontból. Látni fogjuk, hogy a problémát a negyedik egyensúlyi helyzet fogja majd okozni. Ebb®l a szempontból kell megkülönböztetnünk több esetet aszerint, hogy az a és b kisebbek vagy nagyobbak, mint 1.

•  $a < 1$  és  $b < 1$ : Ekkor a negyedik egyensúlyi helyzet mindkét koordinátája pozitív, tehát ez populációdinamikai szempontból értelmezhető. Vegyünk most egy olyan  $(x, y)$  próbapontot, mely ezen egyensúlyi helyzettől "északkeletre" található, tehát  $x > (1 - b)/(1 - ab)$  és  $y > (1 - a)/(1 - ab)$ . Ekkor ezen pontban x > 0 és

$$
1 - ax - y < 1 - a \frac{1 - b}{1 - ab} - \frac{1 - a}{1 - ab} = 0.
$$

Ebből következik, hogy ebben a pontban  $x' = k_1x(1 - ax - y) < 0$ , és hasonló módon megmutató, hogy  $y' < 0$ . További próbapontok segítségével elkészíthető az alábbi ábra. (Az ábrán a példa kedvéért  $a = b = 0.5$ .) Látható, hogy  $p_0$  és  $p_4$ instabil, míg p<sup>2</sup> és p<sup>3</sup> stabil egyensúlyi helyzet. Ez azt jelenti, hogy valamelyik populáció ki fog majd halni, de hogy melyik, az függ a kezdeti értékektől, tehát attól, hogy a  $t = 0$  időpontban mekkorák a populációméretek.

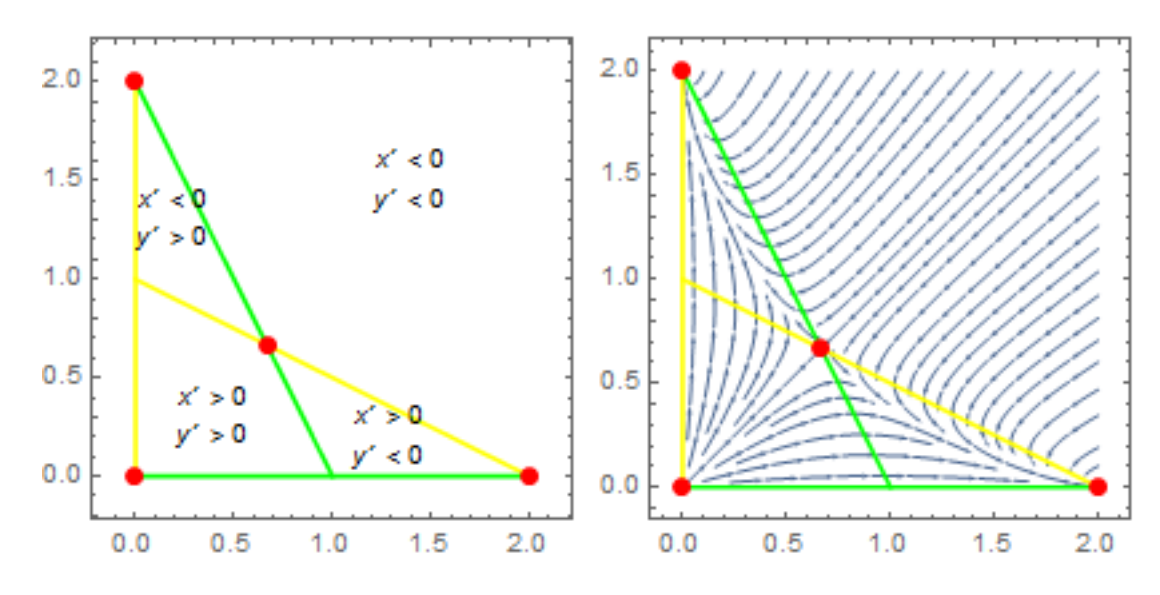

•  $a = 1$  és  $b < 1$ : Az a paraméter azt szabályozza, hogy a sárga színű ferde nullklína hol metszi el az x tengelyt: a  $p_3 = (1/a, 0)$  pontban. Ha az előző ábrához viszonyítva a elkezd nőni, akkor  $1/a$  csökken, tehát a  $p_3$  pont az origo felé mozog. Ezzel párhuzamosan a  $p_4$  pont "lecsúszik" a sárga ferde nullklínán. Speciálisan  $a = 1$  esetén ez a két egyensúlyi helyzet éppen összeolvad:

$$
p_4 = \left(\frac{1-b}{1-ab}, \frac{1-a}{1-ab}\right) = \left(\frac{1-b}{1-b}, \frac{0}{1-b}\right) = (1,0) = (1/a, 0) = p_3.
$$

Tehát csak három egyensúlyi helyzet lesz, ezek közül  $p_1 = (0,0)$  és  $p_3 = (1,0)$ instabil, míg  $p_2 = (0, 1/b)$  stabil. Ez azt jelenti, hogy az x populáció kihal.

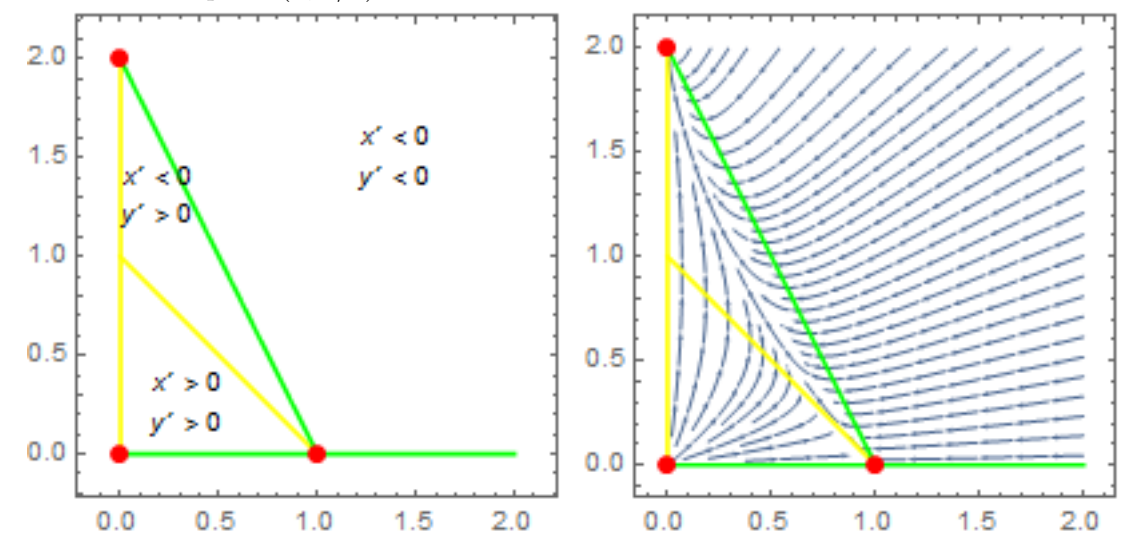

•  $a > 1$  és  $b < 1$ : Ha az a értéket tovább növeljük, akkor a  $p_4$  pont második koordinátája negatív lesz, tehát ez az egyensúlyi helyzet nem értelmezhető biológiai szempontból. Három egyensúlyi helyzet marad:  $p_1 = (0,0)$  és  $p_3 =$  $(1/a, 0)$  instabil,  $p_2 = (0, 1/b)$  stabil. Az x populáció ismét kihal.

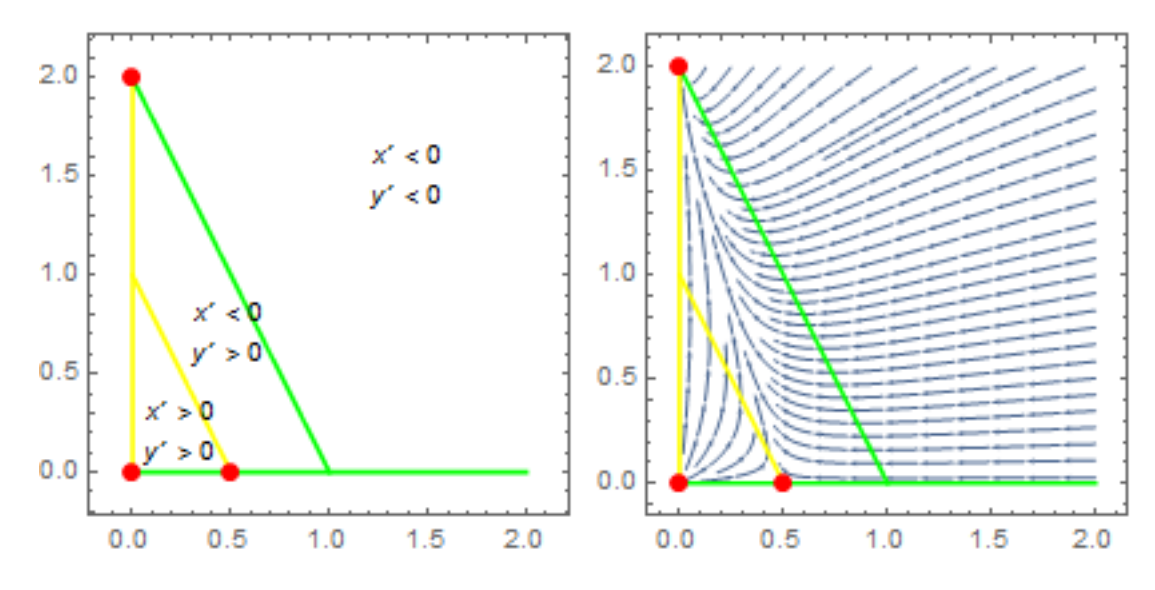

•  $a > 1$  és  $b > 1$ : Ebben az esetben a legelső esethez hasonlóan megmutatható, hogy p<sup>4</sup> egy értelmes egyensúlyi helyzet. Az egyensúlyi helyzetek közül egyedül  $p_4$  a stabil, a többi instabil. Tehát ebben az esetben megvalósul a két faj egymás mellett élése. (Az alábbi ábrán  $a = b = 2$ .)

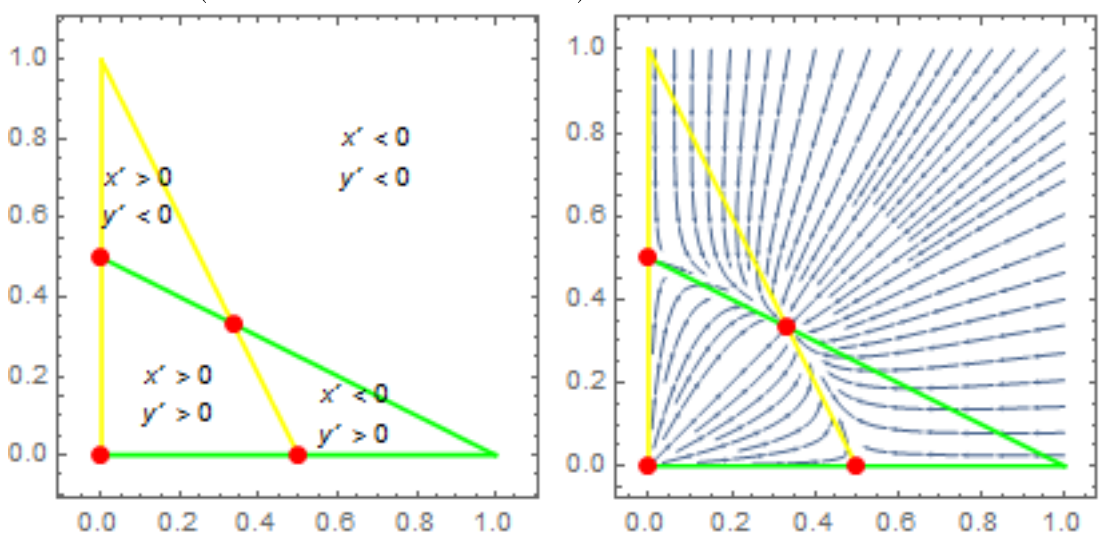

•  $a = 1$  és  $b > 1$ : Ha az előző esetből kiindulva elkezdjük az a értéket csükkenteni, akkor a  $p_3 = (1/a, 0)$  egynsúlyi helyzet az x-tengely mentén elmozdul jobbra, míg a  $p_4$  egyensúlyi helyzet lecsúszik a ferde nullklínák mentén.  $a = 1$  esetén ez a két egyensúlyi helyzet összeolvad, tehát csak három egyensúlyi helyzetünk lesz. Ezek közül  $p_3 = (1,0)$  stabil, míg  $p_1$  és  $p_2$  instabil egyensúlyi helyzet. Tehát ebben ez esetben az y populáció hal ki.

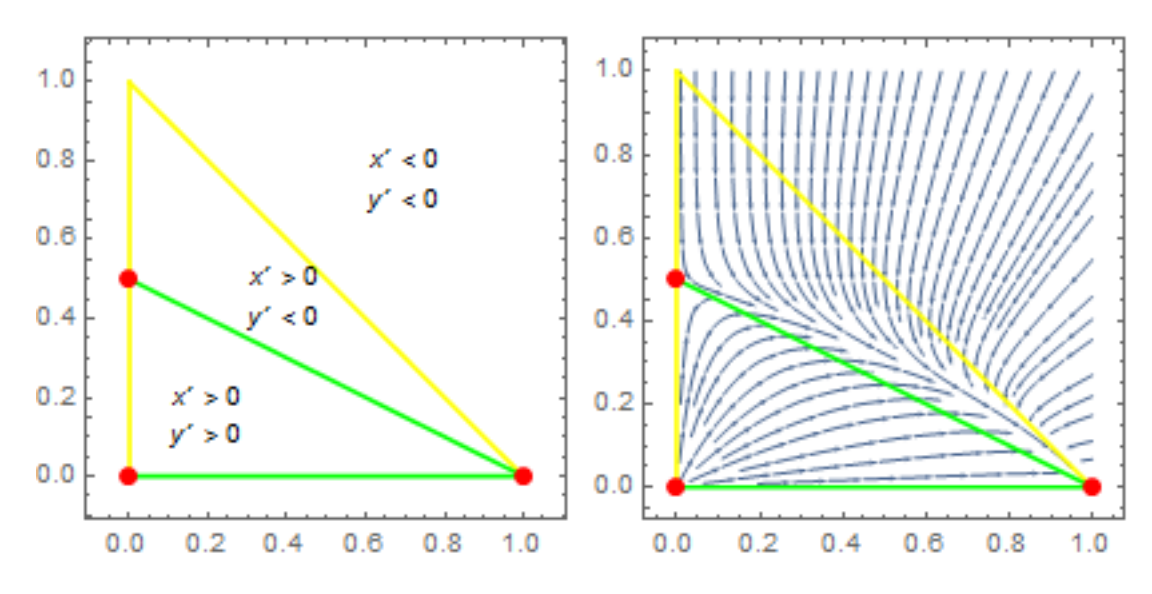

 $a < 1$  és  $b < 1$ : Ha az a értéket tovább csükkentjük, akkor a  $p_4$  pont második koordinátája ismét negatív lesz, tehát ez az egyensúlyi helyzet megint nem értelmezhető biológiai szempontból. Három egyensúlyi helyzet lesz:  $p_1 = (0, 0)$ és  $p_2 = (0, 1/b)$  instabil,  $p_3 = (1/a, 0)$  stabil. Az y populáció ismét kihal.

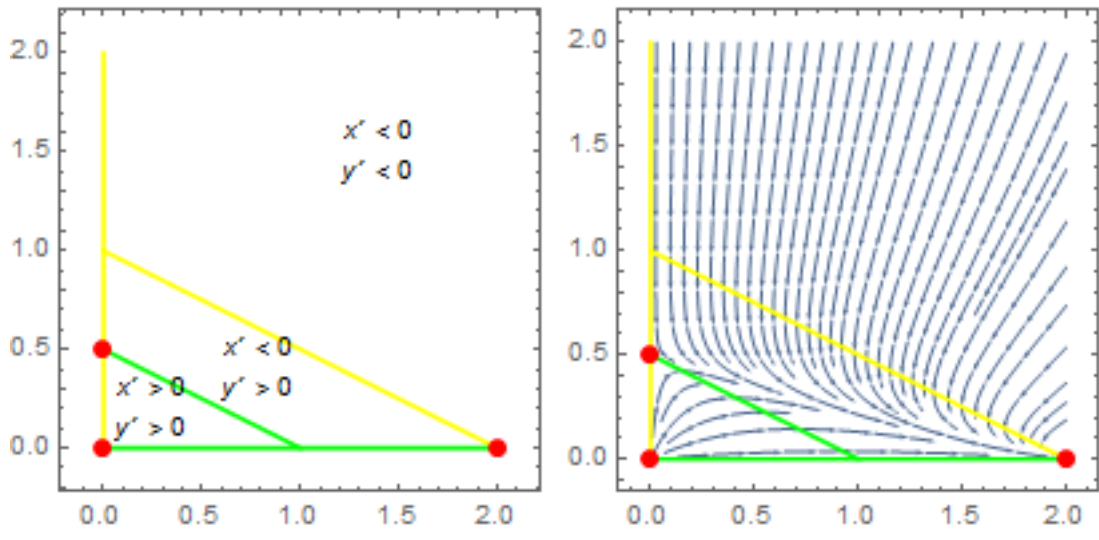

- $a < 1$  és  $b = 1$ : Ez ugyanaz, mint az  $a = 1$  és  $b < 1$  eset, csak a szereposztás felcserélésével.
- $a > 1$  és  $b = 1$ : Ez ugyanaz, mint az  $a = 1$  és  $b > 1$  eset, csak a szereposztás felcserélésével.
- $a = 1$  és  $b = 1$ : Messze ez a legérdekesebb eset. Ekkor a két ferde nullklína egyenlete azonos:  $1 - x - y = 0$ . Tehát a sárga és a zöld színű ferde nullklína egybeesik. Ez azt jelenti, hogy végtelen sok metszéspont, és emiatt végtelen sok egyensúlyi helyzet lesz. Viszont ezek mindegyike instabil: ha kilökjük a rendszert az  $1 - x - y = 0$  egyenesről, akkor a rendszer vissza fog majd térni az egyeneshez, viszont nem feltétlenül a kiinduló ponthoz. Az, hogy a rendszer

melyik ponthoz tér vissza, attól függ, hogy merre löktük ki.

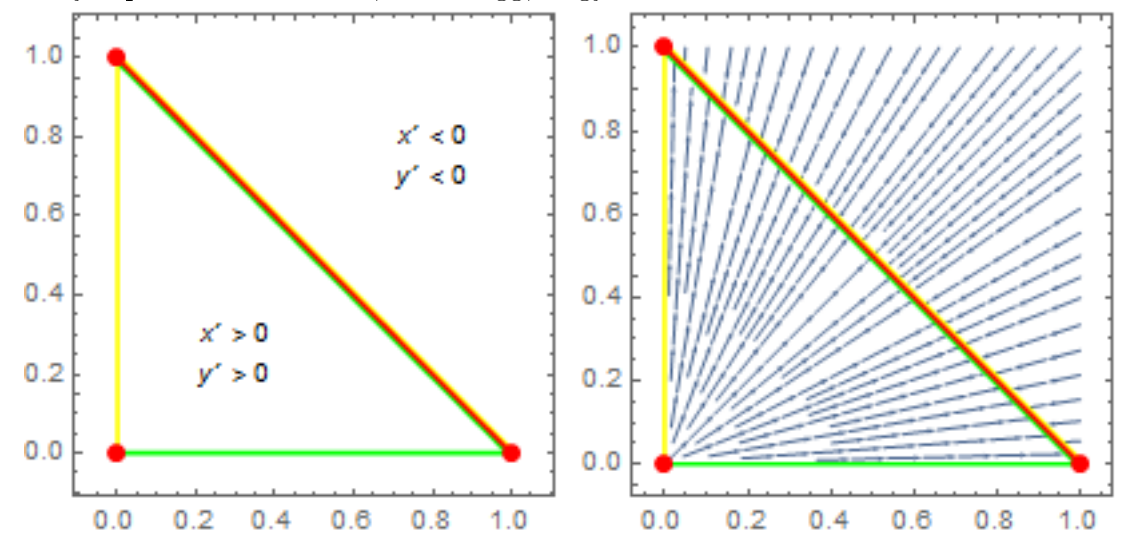

[7.1.](#page-10-0) Legyen:  $A = a$  kiválasztott hallgató felvette a "Sárkányok élettanát",  $P(A) = 60\%$ .  $B =$ a kiválasztott hallgató felvette a "Micimackó anatómiáját",  $P(B) = 40\%$ ,  $P(\text{mindkét kurzus}) = P(A \text{ és } B) = 24\%$ 

**a.**  $P(A \text{ igen}, \text{de } B \text{ nem}) = 36\%, P(\text{nem } A \text{ és nem } B) = 24\%$ 

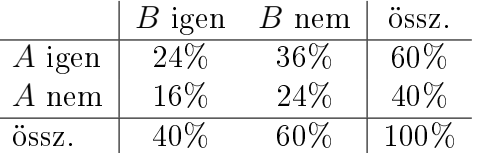

**b.**  $P(A | B) = 0.6 = 60\%$ ,  $P(A | \text{ nem } B) = 0.6 = 60\%$ 

A és B független események:  $P(A | B) = P(A)$ .

[7.2.](#page-10-1) a. P(szőke haj és kék szem) = 15%, P(barna haj és barna szem) =  $30\%$ 

|            |        | fekete haj barna haj szőke haj összesen |     |         |
|------------|--------|-----------------------------------------|-----|---------|
| barna szem | 25\%   | $30\%$                                  | 5%  | $60\%$  |
| kék szem   | $5\%$  | $20\%$                                  | 15% | $40\%$  |
| összesen   | $30\%$ | 50%                                     | 20% | $100\%$ |

**b.** P(fekete haj | barna szem) = 41,7%, P(fekete haj | kék szem) =  $12,5\%$ , a barna szem elősegíti, a kék szem akadályozza a fekete haj megjelenését.

P(barna haj | barna szem) = 50%, P(barna haj | kék szem) = 50%, a barna haj megjelenése független a szem színétől.

P(szőke haj | barna szem) = 8,3%, P(szőke haj | kék szem) = 37,5%. a barna szem akadályozza, a kék szem elősegíti a szőke haj megjelenését.

A haj és a szem színe úgy általában nem független egymástól.

c. Függetlenség esetén:

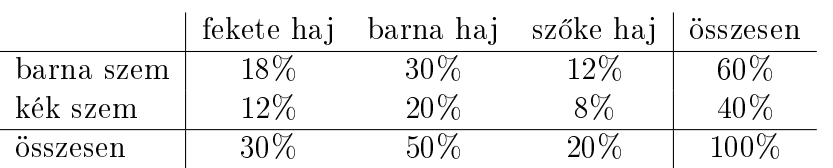

[7.3.](#page-10-2) a. A függetlenség miatt:

sárga maghéj aránya a piros virág között =  $P$ ( sárga maghéj | piros virág )=60% zöld maghéj aránya a piros virág között =  $P($  zöld maghéj | piros virág  $)=$ 40% piros virág aránya a sárga maghéj között =  $P$ ( piros virág | sárga maghéj )=70% fehér virág aránya a sárga maghéj között =  $P($  fehér virág | sárga maghéj  $)=30\%$ b.

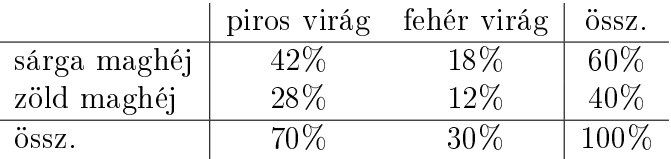

[7.4.](#page-11-0)  $R_{\xi} = \{1000, 2000, 3000, 5000\}$ 

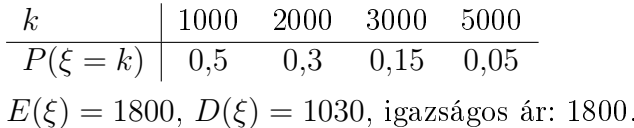

[7.5.](#page-11-1)  $R_{\xi} = \{1, 3, 7, 12\}$ 

$$
\begin{array}{c|cccc}\nk & 1 & 3 & 7 & 12 \\
\hline\nP(\xi = k) & 0,1 & 0,4 & 0,3 & 0,2 \\
E(\xi) = 5,8, D(\xi) = 3,7.\n\end{array}
$$

[8.1.](#page-11-2)  $R_{\xi} = [-15, +5], P(-10 \leq \xi \leq -2) = 0.4, E(\xi) = -5, D(\xi) = 5.77,$ 

$$
F_{\xi}(t) = \begin{cases} 0, & t < -15, \\ (t+15)/20, & -15 \le t \le 5, \\ 1, & t > 5, \end{cases}
$$

 $q_{\alpha} = 20\alpha - 15$ ,  $q_{25\%} = -10$ ,  $q_{50\%} = -5$ ,  $q_{75\%} = 0$ .

**[8.2.](#page-11-3)**  $R_{\xi} = [0, 1], P(0.5 \leq \xi \leq 1.5) \approx 0.65, E(\xi) = 3/5, D(\xi) \approx 0.26,$ 

$$
F_{\xi}(t) = \begin{cases} 0, & t < 0, \\ t^{3/2}, & 0 \le t \le 1, \\ 1, & t > 1, \end{cases}
$$

 $q_{\alpha} = \alpha^{2/3}, q_{80\%} \approx 0,86.$ 

[8.3.](#page-11-4)  $R_{\xi} = [0, 2], P(\xi > 1.5) \approx 0.44, P(-1 \leq \xi \leq 1) = 0.25, E(\xi) = 4/3, D(\xi) \approx 0.47$ 

$$
F_{\xi}(t) = \begin{cases} 0, & t < 0, \\ t^2/4, & 0 \le t \le 2, \\ 1, & t > 2, \end{cases}
$$

 $q_{\alpha} = 2\sqrt{\alpha}, q_{40\%} \approx 1,265.$ 

- [8.4.](#page-11-5) a.  $f_3$ ; b.  $f_4$ ; c.  $f_2$ . Az  $f_1$  sűrűségfüggvény paraméterei:  $\mu = -3, \sigma = 0.5$ .
- [8.5.](#page-12-0) a. 66%; 2%; [70,6, 129,4].
- [8.6.](#page-12-1) 41%; 9%; [5,77, 8,23].
- [8.7.](#page-12-2) 15,6%; 66,8%; [87, 163].
- [10.1.](#page-13-0) a.  $E(SYS1) \approx 160.1, D(SYS1) \approx 6.4, SE = 0.95$ . A becslés átlagos hibája 0,95. A hisztogramm alapján úgy tűnik, hogy a minta nem normális eloszlásból származik.

**b.**  $H_0$ :  $E(SYS1) = 165$ , egymintás t-próba: p-érték=0.00, a nullhipotézist elvetjük. Konfidencia intervallum: [158.14, 161.99].

c. Nincs látványos eltérés.

d.  $H_0$ :  $D(SYS1|kiserleti1) = D(SYS1|kiserleti2)$ . F-próba: p-érték=0.9, a nullhipotézist elfogadjuk, nincs szignikáns eltérés a szórások között.

 $H_0 : E(SYS1|kiserleti1) = E(SYS1|kiserleti2), kétmintás t-próba: p-érték=0.93, a$ nullhipotézist elfogadjuk, nincs szignikáns különbség a várható értékek között. Konfidencia intervallum: [−3.8, 4.2].

e. A kiserleti1 betegcsoportban:  $E(SYS1) = E(SYS2)$ , páros t-próba, p-érték=0.003, a nullhipotézist elvetjük, szignifikáns különség van a kezelés előtti és utáni átlagos vérnyomás között. Konfidencia intervallum a vérnyomáscsökkenés átlagos értékére: [3.4, 14.1].

f. A kiserleti2 betegcsoportban:  $E(SYS1) = E(SYS2)$ , páros t-próba, p-érték=0.25, a nullhipotézist elfogajuk. Nincs szignifikáns különség a kezelés előtti és utáni átlagos vérnyomás között, nincs statisztikai bizonyíték arra, hogy ez a készítmény hat. Kondencia intervallum a vérnyomáscsökkenés átlagos értékére: [−7.5, 2.2].

[10.2.](#page-14-0) a. Legalább 2, de talán 3 módusz is van. Ennek az az oka, hogy az adatsor több különböz® fajról tartalmaz adatokat. Érdemesebb az elemzéseket nem a teljes adatsoron, hanem inkább fajonként végezni.

b.

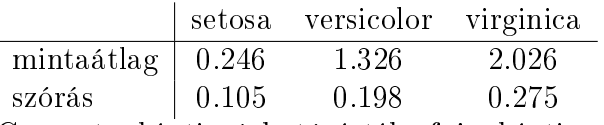

Csoportonkénti várható érték: fajonkénti populációátlag; csoportonkénti elméleti szórás: fajonkénti szórás a teljes populációban.

c. A virginica fajnál:  $H_0$ :  $E(\text{sziromszel}) = 2$ , egymintás t-próba, p-érték=0.506. Elfogadjuk a nullhipotézist, a populációátlag nem tér el szignifikáns módon 2-től. Konfidencia intervallum: [1.95, 2.10].

d. A virginica fajnál:  $H_0$ :  $E$ (cseszehossz) =  $E$ (sziromhossz), páros t-próba, pérték=0. A nullhipotézist elvetjük, szignikáns eltérés van a két várható érték között. (A szórásokat nem kell tesztelni!) Konfidencia intervallum: [0.95, 1.13].

**e.**  $H_0$ :  $D$ (cseszeszel|versicolor) =  $D$ (cseszeszel|virginica), F-próba, p-érték=0.849, a nullhipotézist elfogadjuk. A szórások között nincs szignikáns különbség.  $H_0: E(\text{cessess} z \text{el}|\text{version}) = E(\text{cessess} z \text{el}|\text{vir} \text{ginica}), k \text{étmintás t-próba}, p \text{-érték}=0.002,$ a nullhipotézist elvetjük. Szignikáns eltérés van a fajonkénti átlagok között. Kon fidencia intervallum:  $[-0.31, -0.01]$ .

[10.3.](#page-15-0) a.  $E(MPG) \approx 33.78$ ,  $D(MPG) \approx 10$ ,  $SE = 1.1$ . Az várható értékre adott becslés átlagos hibája 1.1. A hisztogramm alapján az eloszlás hasonlít a normálishoz, de kicsit dőlt.

**b.**  $H_0$ :  $E(MPG) = 35$ , egymintás t-próba, p-érték=0.27, a nullhipotézist elfogadjuk. Konfidencia intervallum: [31.9, 35.6].

c.

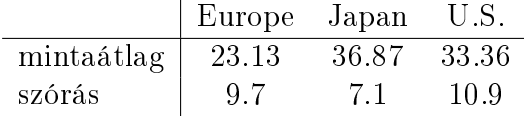

 $H_0$ :  $D(MPG|U.S.) = D(MPG|Japan)$ , F-próba, p-érték=0.01, a nullhipotézist elvetjük. A szórások között szignikáns különbség van.

 $H_0: E(MPG|U.S.) = E(MPG|Japan)$ , Welch-próba, p-érték=0.12, a nullhipotézist elfogadjuk. Nincs szignifikáns eltérés. Konfidencia intervallum: [−0.2, 7.2].

[11.1.](#page-16-0) a.  $H_0$ :  $D(SYS1|kontroll) = D(SYS1|kiserlet1) = D(SYS1|kiserlet2)$ , Levene-test, p-érték=0.793, a nullhipotézist elfogadjuk, nincs szignikáns különbség.  $H_0 : E(SYS1|kontroll) = E(SYS1|kiserleti1) = E(SYS1|kiserleti2), ANOVA, p$ érték=0.907, a nullhipotézist elfogadjuk, nincs szignikáns különbség. A három csoport homogén a SYS1 változó szempontjából.

**b.**  $H_0$ :  $D(SYS2|kontroll) = D(SYS2|kiserleti1) = D(SYS2|kiserleti2)$ , Levene-test, p-érték=0.352, a nullhipotézist elfogadjuk.

 $H_0 : E(SYS2|kontroll) = E(SYS2|kiserleti1) = E(SYS2|kiserleti2), ANOVA, p$ érték=0.000, a nullhipotézist elvetjük.

A három csoport nem homogén a SYS2 változó szempontjából, eltérő az átlagos vérnyomás a három gyógyszer hatására.

c. corr<sub>n</sub>(SYS1,SYS2) = 0.143,  $H_0$ : a két változó független, korrelációs teszt, pérték=0.61, a nullhipotézist elvetjük. Nincs statisztikailag kimutatható kapcsolat. 95% megbízhatóságú konfidencia intervallum: [−0.398, 0.611]

**d.**  $\hat{a} = 0.12, \, \hat{b} = 130.55, \, \text{regressziós model: } \text{SYS2} = 0.12 \text{SYS1} + 130.55 + \text{hibatag},$ R-squared=0.020, pocsék az illeszkedés.

e. MPG  $\approx 2374/\text{HP}+9.73$ . Ez egy szabályos regresszió: MPG =  $2374/\text{HP}+9.73+\epsilon$ . Jó az illeszkedés:  $R^2 = 0.84$ .

f. MPG  $\approx$  exp(-0.0046HP + 4.01). Nem szabályos regresszió:  $MPG = exp(-0.0046HP + 4.01) exp(\varepsilon)$ .

[11.2.](#page-16-1) a.  $H_0$ :  $D(HP|Europe) = D(HP|Japan) = D(HP|U.S.),$  Levene-test, p-érték=0.000, a nullhipotézist elvetjük.

 $H_0 : E(HP| \text{Europe}) = E(HP| \text{Japan}) = E(HP| U.S.),$  Welch-féle ANOVA, p-érték=0.005, a nullhipotézist elvetjük.

b. Például: HP és SP: pozitív irányú kapcsolat, HP és MPG: negatív irányú kapcsolat.

c. corr<sub>n</sub>(HP,SP) = 0.97, korrelációs teszt, p-érték=0.000, elvetjük a függetlenséget, konfidenciai intervallum: [0.95, 0.98].

Lineáris regresszió:  $SP = 0.23HP + 84.45 + hibatag$ , R-squared=0.93, nagyon jó az illeszkedés. Ha HP=80, akkor SP ≈ 0.23 · 80 + 84.45 = 102.85.

d. corr<sub>n</sub>(HP,VOL) = 0.076, korrelációs teszt, p-érték=0.49, elfogadjuk a függetlenséget, konfidenciai intervallum:  $[-0.14, 0.29]$ .

Lineáris regresszió:  $VOL = 0.03HP + 95.31 + hibatag$ , R-squared=0.006, nagyon rossz az illeszkedés. Ha HP=80, akkor VOL  $\approx 0.03 \cdot 80 + 95.31 = 97.71$ , de ez a becslés a rossz illeszkedés miatt nagyon pontatlan is lehet.

[12.1.](#page-17-0) a.  $P$ (férfi) ≈ 58.4%. t-próba: p-érték=0, elvetjük, konf. int.: [0.55, 0.61].

**b.**  $P$ (dohányzik|férfi)  $\approx 21\%$ ,  $P$ (dohányzik|nő)  $\approx 17\%$ . Welch-próba:  $p$ -érték=0.12, elfogadjuk, nincs szignifikáns különbség az arányok között. Konf. int.:  $[-0.087, 0.011] = [8.7\%, -1.1\%]$ .

c.  $P(\text{Cats} = 1) \approx 18\%, P(\text{Dogs} = 1) \approx 22.4\%$ .

```
Páros t-próba: p-érték=0.02, elvetjük. Konf. int.: [−0.081, −0.007] = [−8.1%, −0.7%].
```
d. Welch-féle ANOVA: p-érték=0.1. Elfogadjuk a nullhipotézist, nincs szignifikáns eltérés az arányok között.

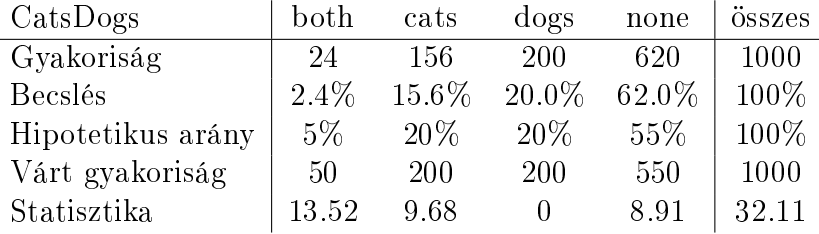

e.

 $\chi^2$ -próba: p-érték=0, elvetjük. Az első csoport arányát rontottuk el a legjobban.